Univerzita Pardubice

Fakulta ekonomicko-správní

Ekonomické zhodnocení zavedení geoinformačních technologií do prostředí firmy zabývající se ochranou přírody

Jitka Bořilová

Bakalářská práce 2020

Univerzita Pardubice Fakulta ekonomicko-správní Akademický rok: 2019/2020

# ZADÁNÍ BAKALÁŘSKÉ PRÁCE (projektu, uměleckého díla, uměleckého výkonu)

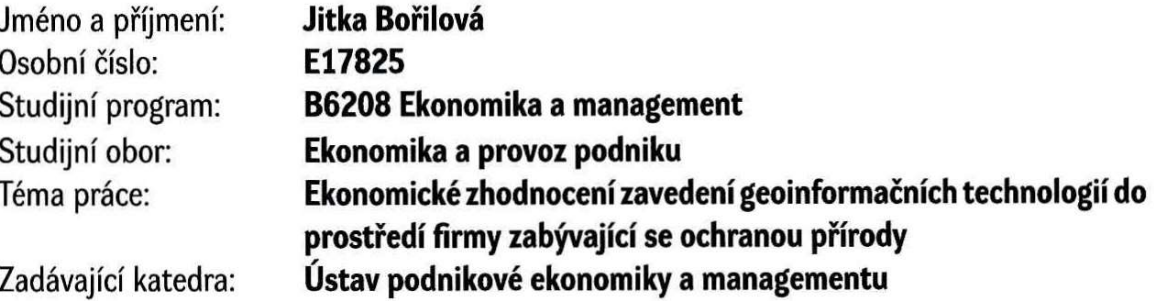

# Zásady pro vypracování

Cílem práce je ekonomické zhodnocení zavedení geoinformačních technologií do prostředí vybrané firmy zabývající se ochranou přírody. Práce bude obsahovat charakteristiku geoinformačních technologií, příklad využití geoinformačních technologií v prostředí firmy, charakteristiku stávajících hodnocení ekonomického přínosu a tvorbu vlastního ekonomického zhodnocení zavedení geoinformačních technologií do prostředí firmy.

Osnova:

- Charakteristika geoinformačních technologií.
- Ochrana přírody a krajiny v České republice.
- Metody ekonomického zhodnocení.
- Příklady využití geoinformačních technologií ve vybrané firmě.
- Ekonomické zhodnocení zavedení geoinformační technologií do prostředí vybrané firmy.

#### 35 stran

Rozsah pracovní zprávy: Rozsah grafických prací: Forma zpracování bakalářské práce:

## tištěná/elektronická

Seznam doporučené literatury:

ČIHAŘ, M. Ochrana přírody a krajiny I.: Územní ochrana přírody a krajiny v České republice. Praha: Karolinum, 1998. ISBN 80-7066-509-4.

HALOUNOVÁ, L., PAVELKA, K. Dálkový průzkum Země. V Praze: Česká technika – nakladatelství ČVUT, 2005. ISBN 80-01-03124-1.

HUML, M. Mapování a kartografie. Praha: Vydavatelství ČVUT, 2001. ISBN 80-01-02383-4.

KOSTKAN, V. Územní ochrana přírody a krajiny České republiky. Svazek 22. Ostrava: Vysoká škola báňská – Technická univerzita Ostrava, 1996. ISBN 80-7078-366-4.

KOVÁŘ, P. Družicová navigace: od teorie k aplikací v softwarovém přijímači. Praha: České vysoké učení technické v Praze, Česká technika – nakladatelství ČVUT, 2016. ISBN 978-80-01-05989-0.

ROBINSON, A., H. Elements of Cartography. New York, 1995. ISBN-13: 978-0471555797.

SYNEK, M. Podniková ekonomika. 4., přeprac. a dopl. vyd. Praha: C.H. Beck, 2006. Beckovy ekonomické učebnice. ISBN 80-7179-892-4.

TUČEK, J. Geografické informační systémy: Principy a praxe. Praha: Computer press, 1998. ISBN 80-7226-091-X.

Vedoucí bakalářské práce:

Mgr. Pavel Sedlák, Ph.D. Ústav systémového inženýrství a informatiky

Datum zadání bakalářské práce: Termín odevzdání bakalářské práce:

2. září 2019 30. dubna 2020

 $LS.$ 

doc. Ing. Romana Provazníková, Ph.D. děkanka

doc. Ing. Marcela Kožená, Ph.D. vedoucí ústavu

V Pardubicích dne 2. září 2019

# Prohlášení

Prohlašuji:

Tuto práci jsem vypracovala samostatně. Veškeré literární prameny a informace, které jsem v práci využila, jsou uvedeny v seznamu použité literatury.

Byla jsem seznámena s tím, že se na moji práci vztahují práva a povinnosti vyplývající ze zákona č. 121/2000 Sb., o právu autorském, o právech souvisejících s právem autorským a o změně některých zákonů (autorský zákon), ve znění pozdějších předpisů, zejména se skutečností, že Univerzita Pardubice má právo na uzavření licenční smlouvy o užití této práce jako školního díla podle § 60 odst. 1 autorského zákona, a s tím, že pokud dojde k užití této práce mnou nebo bude poskytnuta licence o užití jinému subjektu, je Univerzita Pardubice oprávněna ode mne požadovat přiměřený příspěvek na úhradu nákladů, které na vytvoření díla vynaložila, a to podle okolností až do jejich skutečné výše.

Beru na vědomí, že v souladu s § 47b zákona č. 111/1998 Sb., o vysokých školách a o změně a doplnění dalších zákonů (zákon o vysokých školách), ve znění pozdějších předpisů, a směrnicí Univerzity Pardubice č. 7/2019 Pravidla pro odevzdávání, zveřejňování a formální úpravu závěrečných prací, ve znění pozdějších dodatků, bude práce zveřejněna prostřednictvím Digitální knihovny Univerzity Pardubice.

V Pardubicích dne 19. 5. 2020

Jitka Bořilová

# Poděkování

Na tomto místě bych ráda poděkovala svému vedoucímu bakalářské práce Mgr. Pavlu Sedlákovi, Ph.D. za cenné rady, připomínky a odbornou pomoc, díky kterým mohla vzniknout tato bakalářská práce.

### Anotace

Bakalářská práce se věnuje zhodnocení přínosů zavedení geoinformačních technologií do prostředí firmy zabývající se ochranou přírody. V první části jsou charakterizovány geoinformační technologie, ochrana přírody, příklady využití geoinformačních technologií v životním prostředí a ekonomické zhodnocení. Druhá část práce obsahuje vlastní zavedení geoinformačních technologií do prostředí firmy.

# Klíčová slova

Geografické informační systémy, Dálkový průzkum Země, finanční analýza, statické ukazatele, dynamické ukazatele

# Title

Economic evaluation of the geospatial technology introduction into the company dealing with the nature protection

# Annotation

The bachelor's thesis deals with the evaluation of the benefits of introducing geoinformation technologies into the environment of a company dealing with nature preservation. The first part characterizes geoinformation technologies, nature preservation, examples of the use of geoinformation technologies in the environment and economic evaluation. The second part of the work contains the economic evaluation of the selected company.

# Keywords

Geographic information system, Remote sensing of the environment, financial analysis, static indicators, dynamic indicators

# **OBSAH**

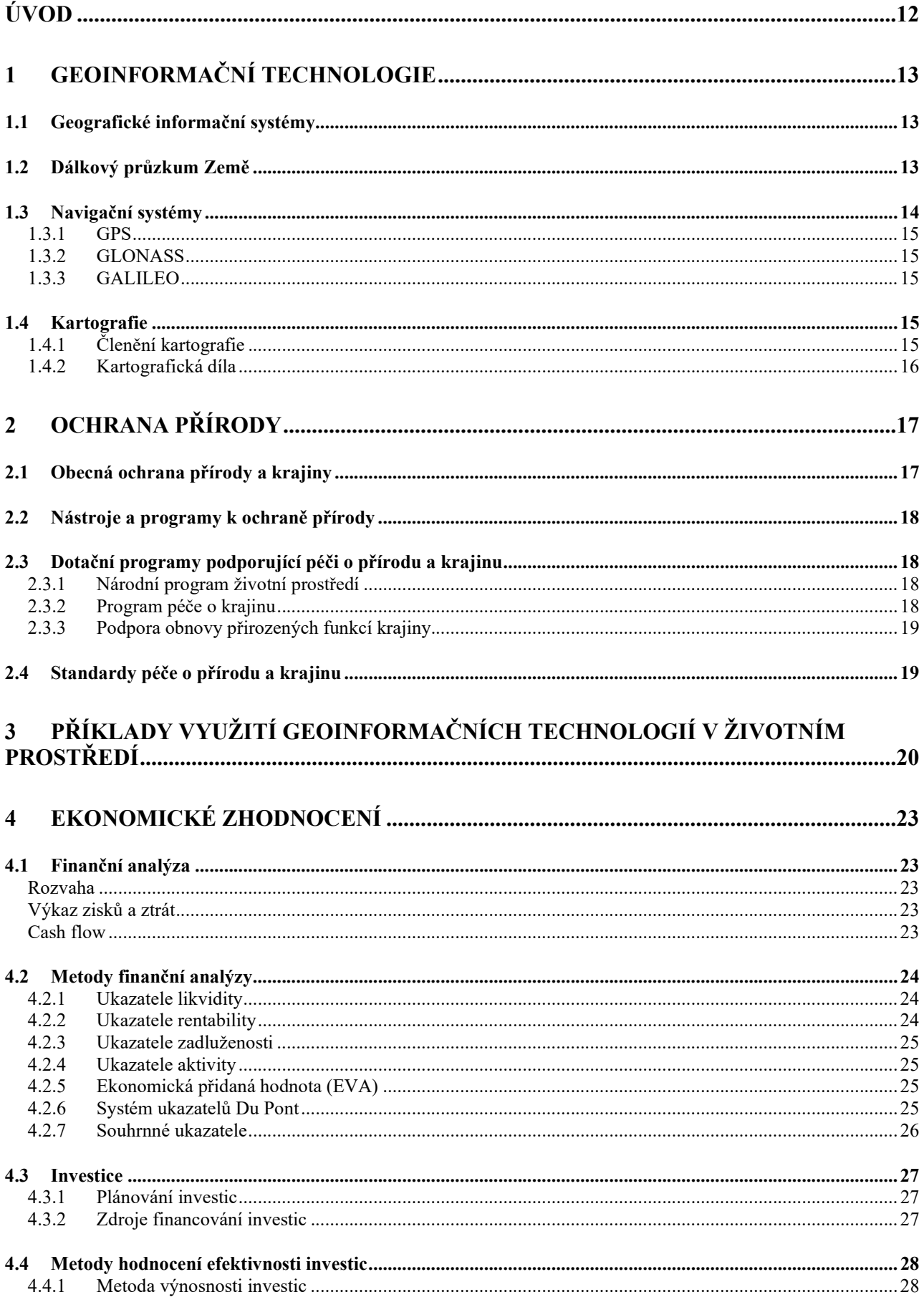

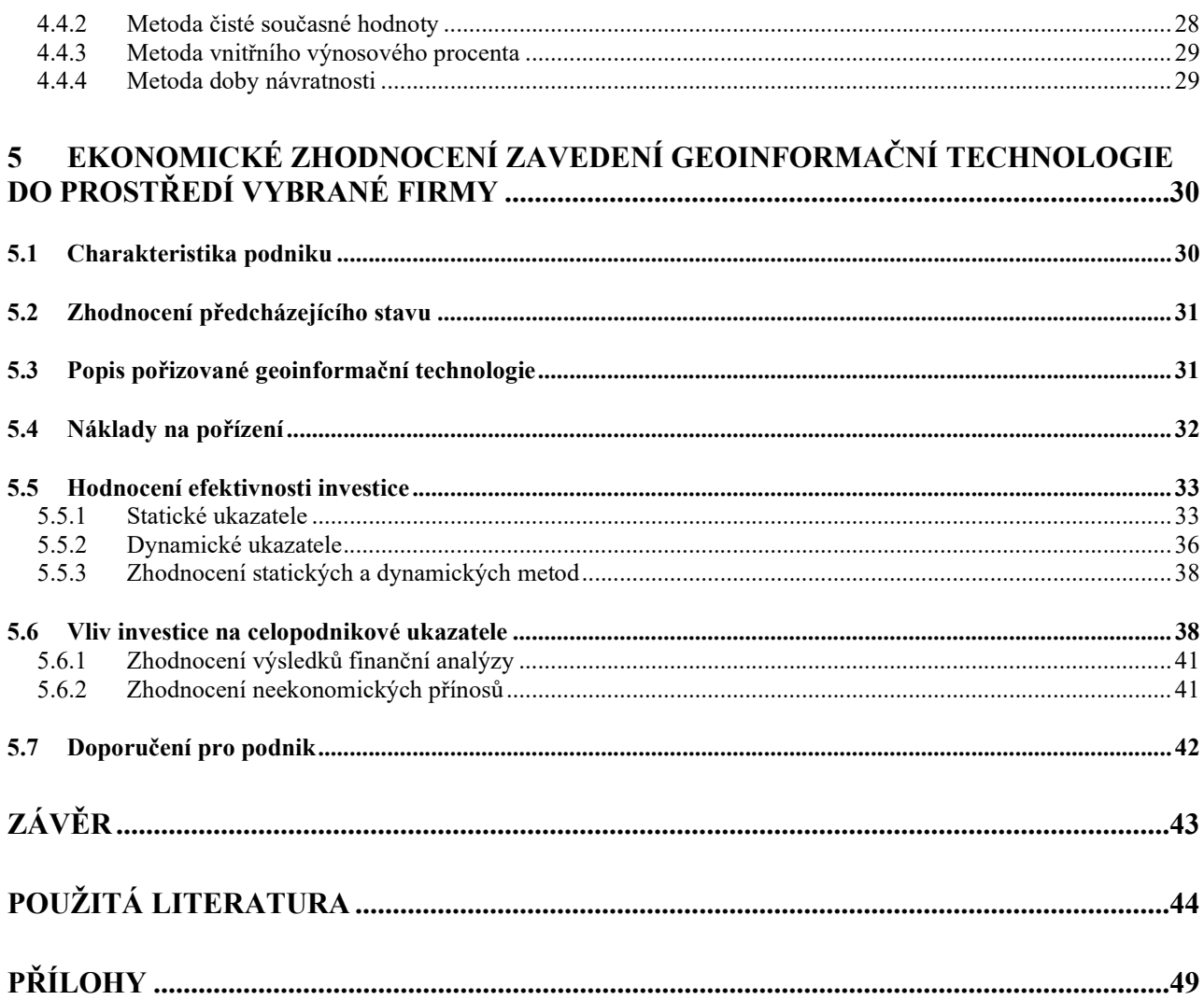

# Seznam tabulek

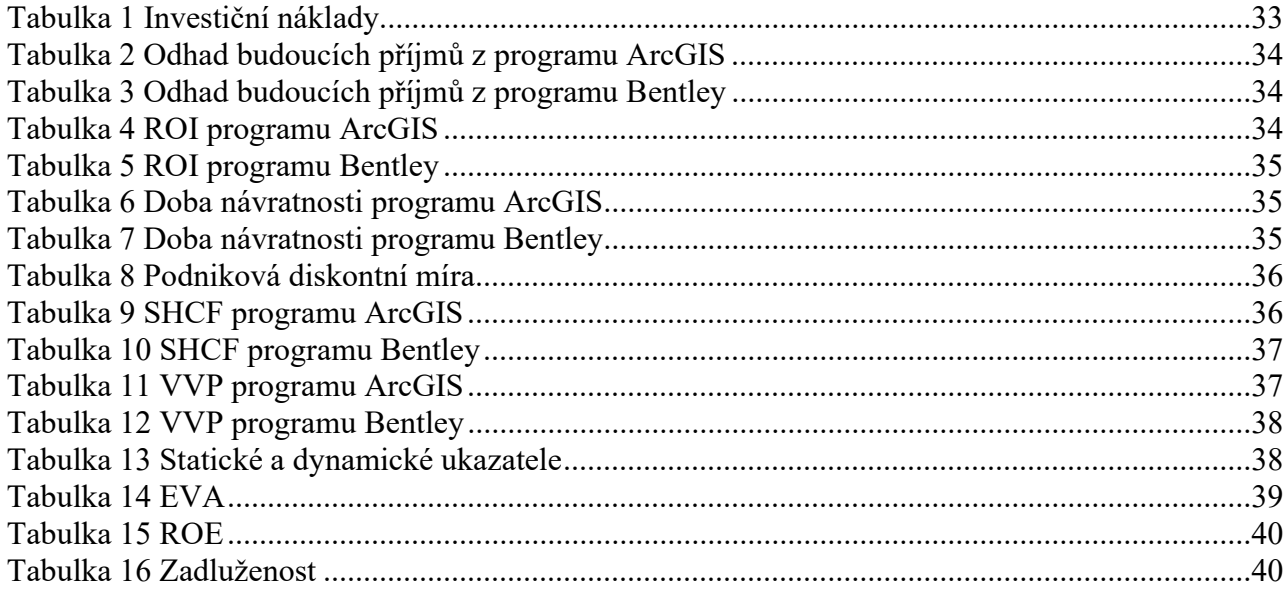

# Seznam grafů

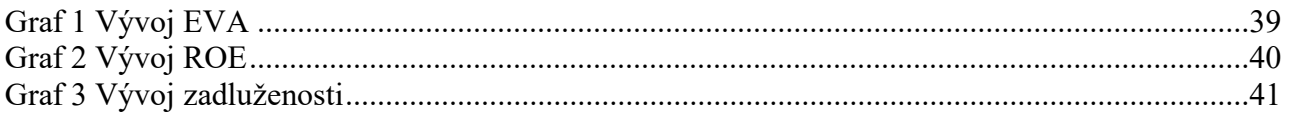

# Seznam obrázků

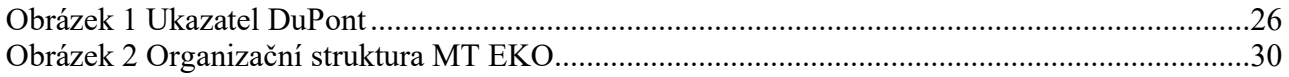

# Seznam zkratek

AOPK ČR – Agentura ochrany přírody a krajiny

- CF cash flow
- ČIŽP Česká inspekce životního prostředí
- ČR Česká republika
- DIBAVOD Digitální báze vodohospodářských dat
- DPZ dálkový průzkum Země
- EAT zisk po zdanění
- EBIT zisk před odečtením úroků a daní
- EBT zisk před zdaněním
- ESA Evropská kosmická agentura
- ESRI Environmental Systems Research Institute
- EU Evropská unie
- EVA Ekonomická přidaná hodnota (economic value added)
- FO fyzická osoba
- GALILEO Evropský globální navigační družicový systém
- GIS geografické informační systémy
- GLONASS Globální navigační satelitní systém
- GNSS Globální navigační satelitní systém
- GPS globální polohový systém (Global Positioning Systém)
- HW hardware
- CHKO Chráněná krajinná oblast
- I pořizovací cena investice
- IN investiční náklady
- ISOP Informační systém pro ochranu přírody
- KRNAP Krkonošský národní park
- MZ Ministerstvo zemědělství
- MŽP Ministerstvo životního prostředí
- NAVSTAR GPS Navigation Signal Timing And Ranging Global Positioning Systém
- NDOP Nálezová databáze ochrany přírody
- NP Národní park
- NPV Čistá současná hodnota (Net present value)
- NPŽP Národní program Životní prostředí
- PO právnická osoba
- PPK Program péče o krajinu
- ROE rentabilita vlastního kapitálu
- ROI rentabilita investice (return on investment)
- SFŽP ČR Státní fond životního prostředí České republiky
- SHCF Současná hodnota CF
- SSSR Svaz Sovětských socialistických republik
- SW software
- USA Spojené státy americké
- ÚSES Územní systém ekologické stability
- VVP vnitřní výnosové procento
- WACC podniková diskontní míra
- WANAS Webová Aplikace Na ArcGIS Serveru
- $Z_r$  průměrný roční čistý zisk z investice

# Úvod

Geoinformační technologie jsou v dnešní době neodmyslitelnou součástí téměř všech oborů. Využívají se v geodézii, zemědělství, státní správě, dopravě, archeologii a v mnoha dalších oblastech (Smutný, 2007). Do těchto technologií patří geografické informační systémy, Dálkový průzkum Země, navigační systémy a například i kartografie. Jednotlivé druhy geoinformačních technologií fungují ve značné závislosti. Výsledky Dálkového průzkumu Země jsou zaznamenávány v geoinformačních systémech, a ty k efektivnějšímu zobrazení využívají kartografická díla, především mapy.

Oblast využití našly geoinformační technologie také v ochraně přírody. Podniky s jejich pomocí monitorují životní prostředí, zaznamenávají do systémů mimořádné události, získávají data o chráněných a ohrožených živočiších a rostlin. Dále dochází ke zpracování a hodnocení získaných informací.

V životním prostředí jsou uplatňovány v územní správě a samosprávě a k mapování biotopů. Touto problematikou se zabývají především jednotlivé správy Národních parků, chráněných krajinných oblastí, dále Agentura pro ochranu krajiny a přírody. Veškerou činnost těchto orgánů pak zaštiťuje Ministerstvo životního prostředí České republiky.

Investice do geoinformačních technologií je nutné dobře promyslet a naplánovat, protože softwarové vybavení je finančně náročné, a je tudíž nutné provést vyhodnocení zamýšlené investice. K provedení hodnocení efektivnosti investic slouží všeobecně známé metody. Můžeme sem řadit třeba i GPS.

Cílem práce je ekonomické zhodnocení zavedení geoinformačních technologií do prostředí firmy zabývající se ochranou přírody. Následně také provést analýzu dopadů pořízeného informačního systému na celý podnik. K tomuto záměru budou použity vybrané vzorce finanční analýzy. Podnik se rozhodoval mezi dvěma řešeními. V práci budou uvedeny ekonomické přínosy zjištěné finanční analýzou i neekonomické dopady na podnik.

V první části je pozornost věnována teoretickému základu pro problematiku této práce. Druhá část je zaměřena na samotné praktické vyhodnocení přínosů pro podnik. Z důvodu neochoty poskytovat interní informace pro potřeby závěrečné práce je vybraný podnik smyšlený. Všechny údaje jsou autorkou vytvořeny na základě volně přístupných údajů firem zabývajících se ochranou životního prostředí.

# 1 Geoinformační technologie

Pod pojmem geoinformační technologie jsou chápány technologie, které pracují s prostorovými daty. Do geoinformačních technologií se řadí geografické informační systémy (GIS), dálkový průzkum země (DPZ) a navigační systémy. Pojem geoinformační technologie lze považovat tedy za nadřazený pojem. (Brunclík, 2013)

### 1.1 Geografické informační systémy

První charakterizovanou technologií jsou geografické informačními systémy (GIS). Těmito systémy podle Voženílka (1998) dochází ke správě, analytickému zpracování a prezentaci geograficky (prostorově) orientovaných dat.

Definic geoinformačních systémů existuje celá řada. Tuček (1998) jako obecně použitelnou uvádí definici od firmy Environmental Systems Research Institute (ESRI): "GIS je organizovaný soubor počítačového hardware, software a geografických údajů navržený pro efektivní získávání, ukládání, upravování, obhospodařování, analyzování a zobrazování všech forem geografických informací."

GIS se využívají v oblastech praktických, tak i vědních. Lze uvést např. státní správu, územní plánování, dopravu, životní prostředí, archeologii, armádní a bezpečnostní oblast a další. (Smutný, 2007)

U GIS existuje trojí chápání tohoto pojmu: GIS jako technologie, GIS jako aplikační nástroj a GIS jako software (SW). Podle Voženílka (1998) jsou charakterizovány následovně.

GIS jako technologie je chápána jako prostředky, které jsou nezbytné pro realizaci a provoz aplikace. Je to tedy hardwarové (HW) a SW vybavení. Jedná se o nejobecnější rovinu pro chápání GIS.

GIS jako aplikace je představován informačním systémem geografického typu, který je součástí řízení jisté geoinformační jednotky (např. podniku, městského úřadu, správy národního parku).

Do GIS jako SW se řadí programy pro správu a analýzu prostorových dat.

# 1.2 Dálkový průzkum Země

Dálkový průzkum Země je moderní geoinformační technologie, kterou v dnešní době využívá stále větší okruh odborné i laické veřejnosti. Získávají se informace o objektech na zemském povrchu bez přímého kontaktu s těmito objekty a jevy. (Geo/copernicus v České republice, 2016). Stejně jako u GIS i u DPZ existuje více variant definic. Podle Lillesanda a Kiefera (2008) zní definice takto: "Dálkový průzkum je věda a umění získávat užitečné informace o objektech, plochách či jevech prostřednictvím dat měřených na zařízeních, která s těmito zkoumanými objekty, plochami ani jevy nejsou v přímém kontaktu".

Metody dálkového průzkumu země jsou využívány v mnoha oborech, např. v astronomii, geofyzice, archeologii, geodézii, zemědělství. Souhrnně lze označit, že výsledky slouží pro takové oblasti, které se zabývají časovými změnami odehrávajícími se na zemském povrchu (Halounová, Pavelka, 2008).

Data získána DPZ lze členit dle několika hledisek:

1. Podle výsledku měření na obrazová data a neobrazová data. Pod neobrazovými daty si lze představit data v podobě grafu. Obrazová data jsou obrazem, na kterém je zachycen v krátkém čase zemský povrch. Tento obraz obsahuje prostorové a obsahové informace. Obsahové informace znázorňují, co ve skutečnosti objekt znamená a prostorové informace jsou znalosti o velikosti objektů a jejich vzájemné vzdálenosti.

2. Podle výběru nosiče měřící aparatury například na data letecká a družicová. Družicové nosiče mají více výhod než letecké. Snímky jsou pořizovány z mnohem větší výšky, měření lze trvale opakovat, také lze vyloučit oblačnost, která je pro DPZ velkým problémem. Výhodou je také možnost výběru oběžné dráhy (heliosynchronní dráha, geostacionární dráha).

3. Podle druhu záznamu na data analogová, která jsou zaznamenávána na filmový materiál a na digitální data, která se vyskytují v číselné podobě.

Jako se dělí data podle hledisek, obdobně lze členit i samotný DPZ. Halounová a Pavelka (2008) uvádějí následující hlediska. První dělení je podle elektromagnetického záření a druhým základním dělením je *podle druhu pořízených dat*. Elektromagnetické záření má zásadní vliv na DPZ, protože právě díky elektromagnetickým vlnám může zkoumat jednotlivé objekty. Dle elektromagnetického záření se DPZ člení na aktivní a pasivní. Při pasivním dálkovém průzkumu Země jsou využívány přírodní zdroje záření, např. Slunce. Umělé zdroje záření zase využívá aktivní DPZ. Patří sem radary, lasery. Podle druhu pořízených dat je pak DPZ rozdělen na konvenční, který využívá fotografie pořizované na filmový materiál. Snímky jsou získávány jak z nosičů družicových, tak leteckých. Nekonvenční DPZ je pořizován častěji družicemi, než leteckými nosiči a je v digitální podobě. Při srovnání s fotografiemi tyto záznamy obsahují jiná zkreslení.

## 1.3 Navigační systémy

Další geoinformační technologií jsou navigační systémy, které v současnosti ovlivňují velkou řadu oborů. Globální navigační satelitní systémy (GNSS) jsou systémy a služby, které pomocí signálů z družic umožňují určit polohu a orientaci na zemi. Technologie navigačních systémů byla vyvinuta pro armádní účely. První navigační systém, TRANSIT vznikl v 60. letech minulého století ve Spojených státech amerických (USA). Využívají se v dopravě, zemědělství, geologii, bankovnictví, civilní ochraně, stavebnictví a životním prostředí. V dnešní době mnoho států vyvíjí vlastní autonomní navigační systémy.

GNSS lze rozdělit podle Říhy (2014) na následující základní složky:

1) Kosmický segment zahrnuje aktivní umělé družice, které ve výšce 20 000 km nad zemským povrchem obíhají po kruhových drahách. Každá družice je vybavena přijímačem, vysílačem a atomovými hodinami.

2) Řídící segment se skládá ze dvou stanic, z hlavní řídící a monitorovacích stanic, kterých může být i několik. Tyto stanice přijímají signály ze všech družic a dále je zpracovávají. Obecně řídící segment koordinuje činnost systému a vytváří a udržuje systémový čas.

3) Uživatelský segment pomocí přijímačů na Zemi přijímá a zpracovává družicové signály.

#### 1.3.1 GPS

Nástupcem systému TRANSIT se stal Globální polohový systém GPS (Global Positioning System) vyvinut Ministerstvem obrany USA. Jeho oficiální název zní NAVSTAR GPS (Navigation Signal Timing And Ranging Global Positioning System). Družice GPS obíhají na střední oběžné dráze a vysílají signály, které potom přijímače přijímají a určují u nich polohu, rychlost a směr pohybu. GPS slouží jako nástroj pro navigaci, pro tvorbu map a využívá se v zeměměřičství. (Český kosmický portál, 2017)

#### 1.3.2 GLONASS

Globální navigační satelitní systém GLONASS je provozován Ruskou federací (dříve Sovětským svazem (SSSR)) a je obdobným systémem k GPS. Český kosmický portál (2017) na svých webových stránkách píše, že se skládá z 24 družic.

#### 1.3.3 GALILEO

Evropský globální navigační družicový systém (GALILEO) je navigačním systémem Evropské kosmické agentury (ESA) a vznikl jako odezva na přílišnou závislost na zmiňovaných systémech GPS a GLONASS. Evropská Unie (EU), která provozuje Evropskou kosmickou agenturu, se rozhodla vytvořit nezávislý a provozovaný čistě civilní správou navigační systém. Dále Český kosmický portál (2017) uvádí, že se systém skládá z 30 družic obíhajících po kruhových drahách na střední oběžné dráze. GALILEO se od ostatních družicových systémů liší nabízenou oblastí využití. Potenciál využití má v dopravě, energetickém průmyslu, bankovnictví, zemědělství, stavebnictví, životním prostředí atd.

#### 1.4 Kartografie

Kartografie prezentuje data získaná a zpracovaná geoinformačními technologiemi. Výsledkem kartografie jsou kartografická díla, která se využívají již od středověku. Kartografie je vědní obor, u kterého zaznamenáváme dlouhodobý vývoj. Nejdříve byly výsledky kartografie pouze mapy, které sloužily pro vojenské účely a pro objevování nových území. Kartografická díla v současné době nejsou zastoupená jen mapami, ale i mapovými soubory, atlasy, globusy aj. a využívají je odborníci i veřejná společnost. (Huml a kol., 2003)

Nejjednodušší definicí kartografie je definice podle Kuchaře: "Kartografie je nauka o mapách." Česká národní definice pak zní takto: "Kartografie je vědní obor zabývající se znázorněním zemského povrchu a nebeských těles a objektu, jevů na nich a jejich vztahů ve formě kartografického díla a dále soubor činností při zpracování a využívání map." (Plánka, 2014). Kartografie se protíná s mnoho vědními obory, jak popisuje Krtička (2007). Jsou to např. geografie, geodézie, DPZ, GIS. Tyto vědní obory také zároveň pomáhají při sestavování map.

# 1.4.1 Členění kartografie

Kartografie lze členit podle odborné literatury podle klasického hlediska a podle přívlastků. V klasickém členění se jedná o vymezení relativně samostatných částí kartografie. Huml a kol.

(2003) člení kartografii na následující druhy: nauka o mapách, matematická kartografie, kartografická tvorba, kartografické metody výzkumu, kartografická informatika aj. základním členěním dle přívlastků je pak praktická a teoretická kartografie. Teoretická kartografie se zabývá obecnými teoretickými a metodologickými problémy kartografie. Praktická kartografie má pak za úkol především výrobní technologii map.

Dělení ale existuje mnohem více. Dalšími děleními, která Krtička uvádí (2007), jsou např. podle způsobu vzniku map, podle přístupu k tvorbě mapových děl, podle druhu mapového díla. Dělení podle druhu mapového díla obsahuje kartografii velkých měřítek, topografickou, námořní, městskou, obyvatelstva, atlasovou atd.

#### 1.4.2 Kartografická díla

Výsledkem kartografie je mapa, mapová díla, soubory, atlasy a globusy. Souhrnně je Huml a kol. (2003) označují pod pojmem kartografická díla. Tato díla pak vyjadřují Zemi a související skutečnosti nebo planety a hvězdnou oblohu. Mapa je zmenšené a vysvětlené znázornění objektů a jevů na Zemi či ve vesmíru, které je sestrojené pomocí matematicky definovaných vztahů (Krtička, 2007). Mapovým souborem pak lze považovat soubor map, který je zhotoven a uspořádán dle určité koncepce a současně vyjadřuje skutečnosti o celém vymezeném území. Příkladem mapového souboru jsou turistické mapy či plány města. Atlasy jsou podobné mapovým souborům, ale liší se v uspořádání map. Atlas má podávat všestranný a celkový pohled na danou oblast. Globus, lišící se od ostatních kartografických děl svým prostorovým znázorněním, podává věrný obraz své předlohy. (Huml a kol., 2003)

# 2 Ochrana přírody

Ochrana přírody v České republice (ČR) je upravena zákonem č. 114/1992 Sb., o ochraně přírody a krajiny. Z tohoto zákona vyplývají základní informace o obecné ochraně přírody a krajiny, o zvláště chráněných územích, údaje o soustavě chráněných území pod názvem Natura 2000, o památných stromech, druzích rostlin a živočichů, také jsou zde vyjmenovány orgány státní správy, které se zaměřují na ochranu přírody apod. Základním orgánem pro ochranu přírody je Ministerstvo životního prostředí (MŽP), dalšími pak Česká inspekce životního prostředí (ČIŽP), jednotlivé správy národních parků (NP), chráněných krajinných oblastí (CHKO) a také krajské a obecní úřady. (AOPK ČR, 2008, zákon č. 114/1992 Sb., o ochraně přírody a krajiny, 1992)

Důležité je také zmínit existenci Agentury ochrany přírody a krajiny ČR (AOPK ČR), která je zřízena již zmíněným zákonem o ochraně přírody. Za hlavní úkoly AOPK ČR (2019) považuje tyto činnosti: vykonávat státní správu na území CHKO (mimo CHKO Šumava a CHKO Labské pískovce), podporovat výkon státní správy na úseku ochrany přírody a krajiny, provádět informační a osvětovou činnost (také prodej knih, periodik a dalších publikací), zajišťovat péči o chráněná území, poskytovat finanční náhrady především za komplikace při zemědělské či lesnické hospodářské činnosti a další činnosti. V rámci této agentury je zřízen mezinárodní vědecký orgán CITES.

Povinnost chránit a pečovat o přírodu nepřipadá pouze státu a jeho orgánům, ale také osobám právnickým i fyzickým. Podle paragrafu 5 zákona o ochraně přírody a krajiny odstavce 3 jsou fyzické osoby (FO) a právnické osoby (PO) povinny postupovat při zemědělských, lesnických a stavebních pracích a při dalších činnostech tak, aby nedocházelo k zbytečnému poškozování či úhynu rostlin a živočichů. (zákon č. 114/1992 Sb., o ochraně přírody a krajiny, 1992)

## 2.1 Obecná ochrana přírody a krajiny

Podle AOPK ČR (2019) obecná ochrana přírody a krajiny zahrnuje tři části – obecnou ochranu území, obecnou ochranu přírody a krajiny a ochranu neživé části přírody a krajiny. V následujících řádcích dojde k popisu těchto typů ochrany.

Ochranu území nejvíce zabezpečuje územní systém ekologické stability (ÚSES), jehož hlavním smyslem je posílení ekologické stability krajiny, a to zachováním či obnovením stabilních ekosystémů s jejich vzájemnými vazbami. Obecnou ochranu území lze tedy shrnout tak, že se vztahuje na prosazování a rozvíjení tvorby a ochrany ekologicky vyvážené krajiny. (Čihař, 1998)

Ochrana před mechanickým poškozením a zničením rostlin a před dalšími činnostmi je upravena ve druhé části ochrany přírody a krajiny, a to v obecné ochraně rostlin a živočichů. Součástí je také úprava o ochraně volně žijících ptáků.

Poslední částí je oblast ochrany neživé části přírody a krajiny. Tato část je zaměřena, jak je již z názvu patrné, na ochranu neživé přírody konkrétně na péči o jeskyně, paleontologické nálezy a další jevy, které s paleontologií souvisí.

## 2.2 Nástroje a programy k ochraně přírody

Chránit a pečovat o životní prostředí lze různými způsoby, např. lidé svým vlastním odpovědným chováním. Pro podnikající subjekty, ale jak již víme z výše uvedeného, existuje povinnost chovat se odpovědně. Podniky se musí řídit různými právními předpisy, a to podle jejich druhu podnikání. Například oblast zemědělství se řídí podle Zákona č. 242/2000 Sb., o ekologickém zemědělství (eAGRI, 2012).

Z důvodů nešetrného zacházení k přírodě v minulém století MŽP ve spolupráci s odborníky a dalšími resorty např. Ministerstvem zemědělství (MZ) vypracovali seznam nejdůležitějších oblastí, které je potřeba napravit. V dnešní době existují na tyto problematické oblasti dotační programy vytvářené ČR a dotační programy EU. Čihař (1998) uvádí, že za úkol mají podporovat podnikající subjekty k šetrnému a ohleduplnému zacházení s přírodou.

# 2.3 Dotační programy podporující péči o přírodu a krajinu

Do dotačních programů podporujících péči o přírodu a krajinu uvolňuje MŽP a MZ několik miliard korun ročně. Podle Zprávy o životním prostředí ČR z roku 2017 je financování ochrany životního prostředí základním předpokladem pro zlepšení situace životního prostředí. Jak sděluje Čermáková a kol. (2017), finanční prostředky se získávají z veřejných zdrojů, mezi které patří národní zdroje (státní rozpočet a státní fondy), územní rozpočty krajů a obcí a prostředky z evropských a mezinárodních zdrojů.

Na péči o přírodu plynou finance ze dvou zdrojů. Do státního fondu životního prostředí České republiky (SFŽP ČR) jsou to environmentální poplatky. SFŽP ČR podporuje Národní program Životního prostředí a zároveň přispívá na projekty financované EU. Programy MŽP jsou založeny na financích ze státního rozpočtu. Dotace MŽP pak míří do grantů pro neziskové organizace a do Programu péče o krajinu a Podpory obnovy přirozených funkcí krajiny, které jsou realizovány AOPK ČR. (MŽP, 2008)

AOPK ČR (2019) řadí do dotačních programů následující programy: Program péče o krajinu, Podpora obnovy přirozených funkcí krajiny, podprogram Správa nezcizitelného státního majetku ve zvláště chráněných územích, Národní program Životní prostředí, Příspěvky na hospodaření v lesích, operační program Životní prostředí, Program rozvoje venkova a další. Některé z nich práce nyní přiblíží.

#### 2.3.1 Národní program životní prostředí

Národní program životní prostředí (NPŽP) je doplňujícím dotačním programem pro projekty, na které nelze čerpat z jiných programů. Cílem, který předkládá MŽP (2019), je podpora efektivního a úsporného využívání přírodních zdrojů, přizpůsobování se změnám klimatu a environmentálního vzdělávání a osvěty v rámci prevence.

## 2.3.2 Program péče o krajinu

Program péče o krajinu (PPK) byl založen roku 1994 MŽP a MZ. Hlavním smyslem vzniku byla podpora ochrany a tvorby krajiny se zaměřením na chráněná území v ČR. Tento dotační program, jak uvádí Čihař (1998) a i samotné MŽP (2019), se zaměřuje především na drobná opatření. Dělí se na tři podprogramy. První má za úkol provádět specifickou péči a zajištění potřeb menšího rozsahu. Druhý podprogram se zabývá zlepšováním prostředí přírody a realizací opatření ve volné krajině. Poslední podprogram je zřízen na péči o zraněná či nemocná zvířata.

# 2.3.3 Podpora obnovy přirozených funkcí krajiny

Cílem tohoto programu je podpora realizace opatření vyplývajících z plánovacích a koncepčních dokumentů a podpora různých opatření, která pomáhají k přizpůsobování na změnu klimatu. (MŽP, 2019)

# 2.4 Standardy péče o přírodu a krajinu

AOPK ČR (2019) vydává standardy při spolupráci s dalšími odbornými pracovišti. Standardy definuje takto: "Jsou doporučením stanovujícím parametry výstupů a technický popis postupů jednotlivých činností běžně realizovaných v oblasti péče o přírodu a krajinu včetně vlastností použitých materiálů, výrobků a definice pojmů." Standardy vznikají jako podklad pro zadávání, kontrolu a přebírání prací financovaných z dotačních programů.

# 3 Příklady využití geoinformačních technologií v životním prostředí

Tato kapitola popisuje příklady využití geoinformačních technologií v životním prostředí. Oblast ochrany přírody a životního prostředí v současnosti již funguje pomocí geoinformačních technologií. V této oblasti lze geoinformační technologie použít např. k monitorování životního prostředí, mimořádných událostí a chráněných živočichů a rostlin, k územní správě a samosprávě, k tvorbě map a k mapování biotopů. V zemědělství se o prostředí věnují pomocí precizního zemědělství. Jen vybrané technologie budou dále popsány.

#### Územní správa a samospráva

V NP a CHKO GIS plní úlohu databáze, jak zmiňuje Brunclík (2013). Základem pro takovýto GIS jsou topografické mapové vrstvy, letecké snímky a nad nimi se vyskytující tematické vrstvy podle zaměření organizace. Některé NP mají své vlastní GIS a některé využívají stejné systémy, např. T-mapy nebo Národní geoportál INSPIRE, dále existuje Informační systém pro ochranu přírody (ISOP) zřizovaný AOPK ČR.

Krkonošský národní park (KRNAP) používá technologie podniku ESRI a systém ArcGIS, který můžeme považovat za jeden z nejrozšířenějších GIS. Správa KRNAP zřídila mapový server založený na technologii ESRI ArcGIS Viewer for Flex, na kterém se mimo vrstvy ochrany přírody dají nastavit vrstvy turismus, živá příroda, voda a území aj. Pro potřeby tohoto textu je však nejdůležitější vrstvou ochrana přírody. V této kategorii se dá nastavit mapová vrstva zonace národního parku, biosférická rezervace, památné stromy, přírodní památky atd. (KRNAP, 2010, Správa Krkonošského národního parku, 2019)

### INSPIRE

KRNAP (2010) uvádí na svých webových stránkách projekt Krkonoše v INSPIRE – Společný GIS v ochraně přírody. Probíhal v letech 2011-2014 pro usnadnění spolupráce mezi českými a polskými pracovníky z prostředí Krkonoš. Hlavním úkolem bylo vytvořit GIS, u kterého se hledí na české Krkonoše a polské Karkonosze jako jeden celek. Tento mapový server zahrnuje témata jako turistika, Natura 2000, fauna a flora, lesy, ekologické koridory aj.

#### ISOP

Významným systémem je již zmiňovaný ISOP, který umožňuje spravovat a zveřejňovat data ochrany přírody a krajiny. ISOP byl zřízen za účelem správy a publikace odborných dat ochrany přírody a poskytuje následující služby: geografická data ochrany přírody, webové aplikace (včetně GIS nástrojů), mapové služby a metadata. (Škapec, Balák, Zohorna, 2010)

#### Monitoring životního prostředí

Další oblastí, ve které se geoinformační technologie využívají, je oblast monitorování přírody. Nejjednodušší případ monitorování prostředí se provádí pomocí přímého měření v terénu nebo odběrem vzorků, k jejichž nalezení umístění se využívají navigační systémy. Pomocí GIS jsou pak publikovány výsledky tohoto měření. Podle United space in Europe (2018) se v dnešní době v monitoringu životního prostředí využívá i DPZ, pomocí kterého se monitorují globální jevy. Například dochází ke sledování ozónu v horních vrstvách atmosféry pomocí družice ERS-2 nebo nejnovější GMES/Copernicus Sentinel-5P.

#### WANAS

Aplikace WANAS (Webová Aplikace Na ArcGIS Serveru) slouží pro údržbu a editaci vrstvy mapování biotopů. Přesněji se do aplikace ukládají aktuální data o rozšiřování a kvalitě přírodních biotopu. Aplikaci spravuje AOPK ČR (MŽP, 2017; Vesmír, 2009).

#### NDOP

NDOP je zkratka pro Nálezovou databázi ochrany přírody. Tento informační systém je charakteristický velmi rozsáhlým souborem dat, v současné době se vyskytuje přes 20 milionů záznamů, o nálezech druhů živočichů, rostlin a hub. Databáze je přístupná pro veřejnost pouze z části. Systém NDOP ukládá nálezová data a lokalizuje je. Formou map lze potom tyto data vizualizovat. (ISOP, 2006-2019, Vesmír, 2009)

#### DIBAVOD

Digitální báze vodohospodářských dat (DIBAVOD) je referenční geografická databáze, která je vytvořena z vrstev vodohospodářské nadstavby ZABAGED. Výzkumný ústav vodohospodářský T. G. Masaryka (2017) uvádí, že je určena pro tvorbu tematických kartografických výstupů s tématikou ochrany vod a s vodohospodářskou tématikou. Tuto databázi aktualizuje a spravuje výše zmíněný výzkumný ústav.

#### Precizní zemědělství

Precizní zemědělství podle Brunclíka (2013) (z anglického jazyka precision farming) aplikuje různé druhy geoinformačních technologií v rostlinné výrobě za účelem maximalizovat výnosy ze zemědělských plodin, a přitom minimalizovat náklady na hnojiva a pesticidy tak, aby docházelo ke snižování zátěže životního prostředí. Precizní zemědělství je zaměřeno na únik hnojiv a pesticidů do podzemních a povrchových vod.

GPS či jiný navigační systém preciznímu zemědělství předává on-line informace o přesné pozici na pozemku. DPZ zase poskytuje informace o prostorové variabilitě v rámci pozemku. GIS získaná data a informace zpracovává do desktopových či mobilních programů. Samotná aplikace pak zobrazuje např. záznamy pojezdů strojů, vymezení hranic pozemků, mapy zásobovanosti půdy živinami, výnosové mapy. Nejznámějšími aplikacemi jsou iLPIS nebo pLPIS. (Zemědělec, 2010)

Důležitým faktorem precizního zemědělství je znalost vlastností daného pozemku, tzn. složení půdy, zásobování živinami. Tyto podrobné údaje se zjišťují odebíráním vzorků půdy a rostlin, mapováním pomocí senzorů nebo leteckým a satelitním snímkováním. (Hamouz a kol., 2006) Precizní zemědělství je podle Brunclíka (2013) založeno na tzv. aplikační mapě. Ta funguje s využitím GIS a pomocí ní pak lze přesně aplikovat hnojiva.

#### GIS Brno

Posledním uváděným příkladem využití GIS v ochraně přírody je mapový portál města Brna. Portál obsahuje kolem třiceti map s různou tématikou, součástí jsou také mapy nazvané Ochrana přírody a Městská zeleň.

Aplikace Ochrana přírody zobrazuje prvky ochrany přírody a informace o nich. V mapě se vyskytují maloplošná chráněná území, přírodní parky, evropsky významné lokality, CHKO, památné stromy a informace o nich.

Část portálu s názvem Městská zeleň je příkladem využití GIS pro ochranu zeleně. Cílem je podávat základní informace o veřejné zeleni na území města Brna. Správu dat provádí jednotliví správci zeleně na území Brna. (GIS Brno, nedatováno)

# 4 Ekonomické zhodnocení

V současné době, kdy se ekonomické prostředí neustále rozvíjí, se podniky neobejdou bez rozborů finanční situace. Nejčastěji využívaným rozborem je finanční analýza, která využívá finanční ukazatele. Ke zjištění finanční situace podniku se používá také hodnocení efektivnosti investic, tzn. porovnání výdajů na investici s příjmy, které investice přinese. (Růčková, 2011)

#### 4.1 Finanční analýza

Finanční analýza patří do finančního managementu a je neodmyslitelně spjatá s finančním rozhodováním podniku. Na výsledcích finanční analýzy je podle Synka a kol. (2015) založeno v podniku téměř vše, např. řízení financí, řízení a financování oběžných aktiv a investic.

#### Zdroje finanční analýzy

Při tvorbě finanční analýzy je nutné čerpat jak z interních, tak externích zdrojů. Důležitějšími zdroji jsou interní zdroje, do kterých patří účetní výkazy (rozvaha, výkaz zisků a ztrát, cash flow), výroční zprávy, statistická šetření, údaje z manažerského účetnictví. Za externí zdroje pak Synek a kol. (2015) považuje především údaje o jiných podnicích, díky kterým lze provádět srovnávání s konkurencí.

#### Rozvaha

Rozvaha je statický přehled o majetku podniku a finančních zdrojích k určitému datu. Rozvaha zahrnuje 2 strany – aktiva a pasiva. Strana aktiv zahrnuje majetek podniku rozdělený na dlouhodobý a oběžný. Pasiva reprezentují zdroje financování aktiv, která se dělí na vlastní a cizí kapitál. Základním pravidlem je rovnost aktiv a pasiv nazývaný principem bilanční rovnosti. (Finance v praxi, 2017-2019).

#### Výkaz zisků a ztrát

Webová stránka iPodnikatel.cz (2012) o výkazu zisků a ztrát uvádí, že se jedná o přehled, který zachycuje náklady, výnosy a výsledek hospodaření za sledované období. Náklady a výnosy jsou účtovány k okamžiku vzniku, ve skutečnosti ale často neodpovídají peněžním výdajům a příjmům.

#### Cash flow

Výkaz cash flow má z výše uvedených účetních přehledů nejvyšší vypovídací hodnotu. Zachycuje totiž rozdíl mezi skutečně přijatými penězi a skutečně vydanými penězi.

Cash flow lze zjistit přímou a nepřímou metodou. Výsledky obou metod jsou si rovné. Více využívanou metodou je nepřímá, která vychází z hospodářského výsledku. Ten je pak upraven o nepeněžní příjmy a výdaje. Zjednodušený výpočet znázornil Synek (2015) následovně.

Hospodářský výsledek + náklady neznamenající peněžní výdaje – výnosy neznamenající peněžní  $p\check{r}$ ijm $y =$ cash flow

Přímá metoda podle Synka (2015) počítá cash flow jako rozdíl mezi náklady, které jsou zároveň výdaji, a výnosy, které jsou zároveň peněžními příjmy.

## 4.2 Metody finanční analýzy

Metoda finanční analýzy je vybírána s ohledem na tři vlastnosti – účelnost, nákladnost, spolehlivost. U spolehlivosti se musí dbát na kvalitní a dostupné informace. Analýza z pohledu nákladnosti je závislá na čase a na kvalifikované práci. Účelnost je založena na uvědomění podniku, že ne každá metoda musí vyhovovat zadanému cíli. (Růčková, 2011)

Základem finanční analýzy jsou finanční ukazatele. Existuje velká řada dělení těchto ukazatelů. Synek (2015) rozlišuje absolutní ukazatele, procentní rozbor, poměrové ukazatele, Altmanův vzorec, vzorec Du Pont a ukazatele přidané hodnoty. Růčková (2011) pak rozlišuje ukazatele jednodušeji na absolutní, rozdílové, poměrové.

Poměrové ukazatele jsou nejčastěji používanými ukazateli. Jsou založeny na podílu dvou absolutních ukazatelů. Do těchto ukazatelů se řadí ukazatele likvidity, rentability, zadluženosti, aktivity atd. Ne všechny ukazatele podniky využívají. Organizace si zpravidla tvoří soubor těchto ukazatelů, které nejlépe zaznamenávají ekonomickou situaci.

#### 4.2.1 Ukazatele likvidity

Podle Kuběnky (2015) je likvidita schopnost podniku dostát svých splatných závazků. Ukazatelé pak tuto schopnost měří. Lze stanovit 3 ukazatele likvidity, které se liší pouze čitatelem. Jmenovatelem jsou vždy krátkodobé závazky.

Okamžitá likvidita nejlépe měří schopnost podniku hradit závazky a zahrnuje pouze peníze v hotovosti a krátkodobé cenné papíry. Optimální hodnota je 0,5.

okamžitá likvidita= hotovost+krátkodobé cenné papíry krátkodobé závazky

Rychlá likvidita zahrnuje do čitatele oběžná aktiva bez zásob. Optimum je stanoveno intervalem 1-1,5.

rychlá likvidita=
$$
\frac{oběžná aktiva-zásoby}{krátkodobé závazky}
$$

Běžná likvidita je posledním ukazatelem likvidity. Čitatel obsahuje veškerá oběžná aktiva a díky tomu je považován za poměrně hrubý ukazatel. Optimum se nachází v rozmezí 1,5-2,5.

běžná likvidita=
$$
\frac{oběžná aktiva}{krátkodobé závazky}
$$

#### 4.2.2 Ukazatele rentability

Rentabilita (výnosnost vloženého kapitálu) měří schopnost podniku vytvářet nové zdroje a dosahovat zisku použitím investovaného kapitálu. V čitateli se nachází hospodářský výsledek v určité formě (EBIT – zisk před odečtením úroků a daní, EAT – zisk po zdanění, EBT – zisk před zdaněním) a ve jmenovateli druh kapitálu, nebo tržby. Ke zjišťování rentability se používá rentabilita celkového vloženého kapitálu, rentabilita vlastního kapitálu, rentabilita odbytu a rentabilita nákladů. (Růčková, 2011)

#### 4.2.3 Ukazatele zadluženosti

Ukazatele zadluženosti představují míru zapojení cizích zdrojů do financování činnosti podniku. Ukazatele zadluženosti jsou sestavovány jako poměry různých složek rozvahy nebo výsledovky. Synek (2015) uvádí dva základní ukazatele zadluženosti.

zadluženost=
$$
\frac{cizí zdroje}{celková aktiva}
$$

Zadluženost se vypočítá z rozvahy a určuje rozsah, ve kterém aktiva financují veškeré cizí zdroje. Dále uvádí ukazatel krytí úroků, který se počítá z výsledovky a stanovuje krytí nákladů na cizí kapitál ziskem před odečtením úroků a před zdaněním.

> krytí úroků= zisk před úroky a zdaněním úroky

#### 4.2.4 Ukazatele aktivity

Ukazatele aktivity určují, jak organizace využívá svůj majetek. Tyto ukazatele jsou založeny na poměru tržeb a celkového majetku či jeho složek. Ukazatele lze pro jejich velké množství dělit na ukazatele obratu a ukazatele doby obratu. Poměr ročních tržeb a majetkové složky zachycují ukazatele obratu. Poměr hodnoty stavu majetku a jednodenních tržeb zachycují ukazatele doby obratu. (Kuběnka, 2015)

#### 4.2.5 Ekonomická přidaná hodnota (EVA)

Ekonomická přidaná hodnota (economic value added) představuje rozdíl mezi provozním hospodářským výsledkem a jeho náklady na kapitál. Ukazatel EVA lze vyjádřit rovnicí

## EVA=EBIT ·(1-daňová sazba v %)-WACC·C

Kde EBIT je provozní výsledek hospodaření, WACC jsou vážené průměrné náklady kapitálu a C je podnikem použitý kapitál (Růčková, 2011).

Ekonomická přidaná hodnota je založena na ekonomickém zisku. Pokud je výsledek kladný, podnik zhodnocuje kapitál více, než jsou jeho náklady, roste bohatství podniků. Pokud jsou ovšem náklady na kapitál vyšší než jeho zhodnocení, tak klesá bohatství vlastníků a výsledek ekonomické přidané hodnoty je záporný. Z takto popsané ekonomické přidané hodnoty od Fotra a Součka (2005) vyplývá, že pro podnik je výhodné dosahovat kladného výsledku.

#### 4.2.6 Systém ukazatelů Du Pont

Kuběnka (2015) o Du Pont diagramu napsal, že zachycuje vazby mezi jednotlivými poměrovými ukazateli. Výsledným ukazatelem je rentabilita vlastního kapitálu (ROE). Du Pont diagram je zachycen na následujícím obrázku.

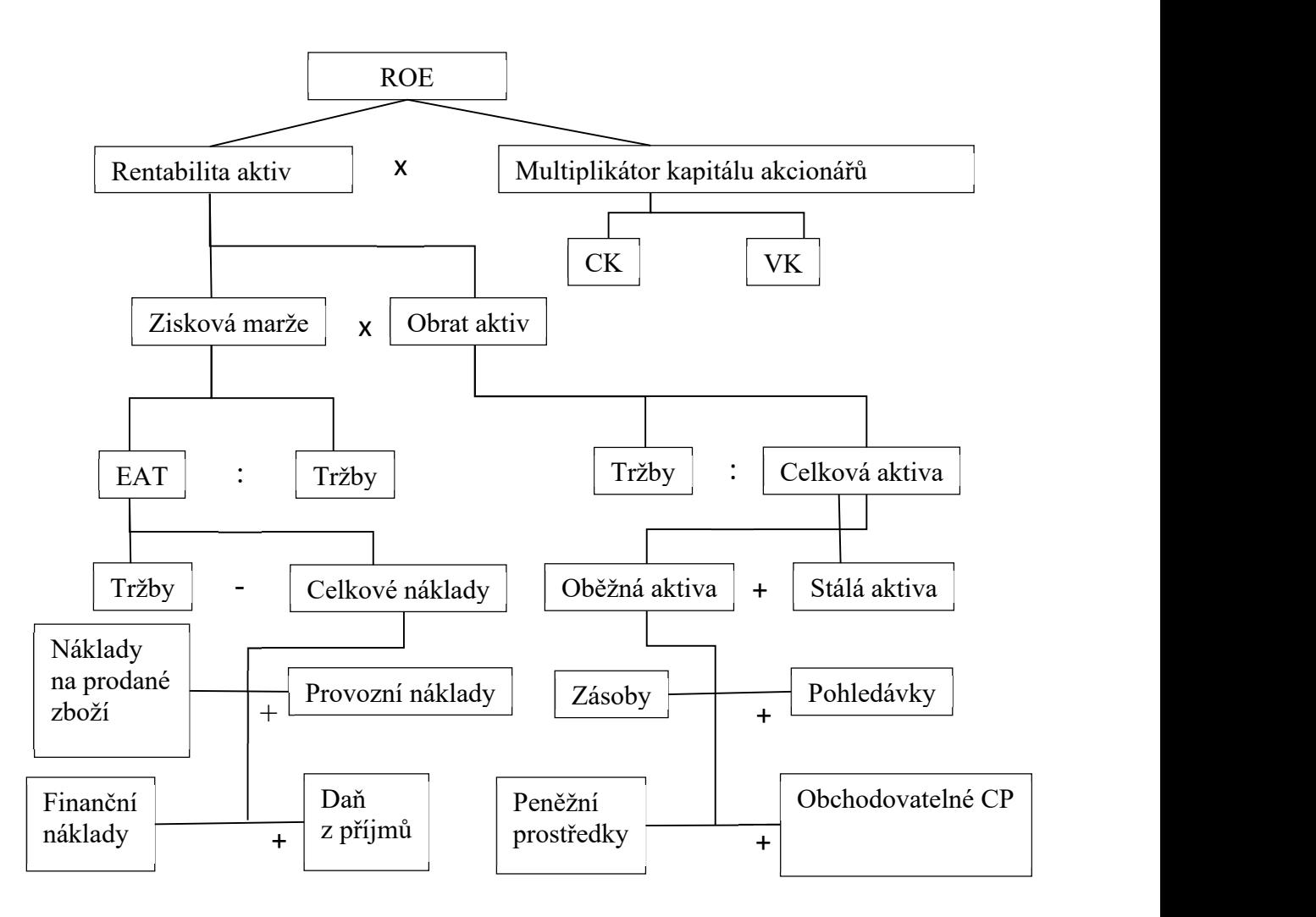

Obrázek 1 Ukazatel DuPont

Zdroj: vlastní zpracování podle Kuběnky (2015)

Z obrázku je patrné, že ROE se změní, pokud dojde k nárůstu, k poklesu ziskové marže, obratu aktiv nebo ke změně multiplikátoru kapitálu akcionářů.

#### 4.2.7 Souhrnné ukazatele

Podniky po finanční analýze požadují, aby jim předala jeden ukazatel, kterým budou moci zhodnotit situaci podniku. Pro splnění tohoto cíle jsou vytvářeny souhrnné ukazatele, které podle Růčkové (2011) "vyjadřují souhrnnou charakteristiku celkové finančně-ekonomické situace a výkonnosti podniku pomocí jednoho čísla." Rozlišují se dvě základní skupiny – bankrotní a bonitní modely.

Bonitní modely prostřednictvím bodového hodnocení určují finanční zdraví podniku. Dle získaných bodů lze podniky rozčlenit do určitých kategorií. Patří sem např. Kralickův Quicktest, Tamariho model, indikátor bonity. (Knápková, Pavelková, Šteker, 2013)

Bankrotní modely vznikly za účelem předpovědi bankrotu. Kuběnka (2015) bankrotní modely popisuje tak, že vznikly pouze z porovnání finančně zdravých organizací a organizací v úpadku, lze je proto označit za predikční. Jednotlivé podniky jsou pak podle bankrotních modelů rozděleny buď do skupiny finančně zdravých podniků, či do podniků v úpadku.

Existuje i třetí skupina modelů. Jsou jimi bankrotně-bonitní modely. U těchto modelů je charakteristické, že kombinují bonitu se schopností dostát svým závazkům. Příkladem bankrotněbonitního modelu je Index Neumaierových IN05. (Kuběnka, 2015)

## 4.3 Investice

Investice jsou pro podniky důležitou oblastí, protože právě díky nim dochází k rozvoji a k rozšiřování organizace. Rozhodování o investicích je jednou z nejdůležitějších manažerských činností.

Synek (2015) rozlišuje tři základní skupiny investic:

- Hmotné investice, které slouží k rozšiřování výrobní kapacity podniku,
- Finanční investice, do kterých podnik investuje své finanční prostředky za účelem získání úroků, dividend a zisku,
- Nehmotné investice, do kterých patří nákup know-how, výdaje na výzkum, vzdělávání, a také na softwarové vybavení podniku.

## 4.3.1 Plánování investic

Plánování investičních akcí je základem pro úspěšný výběr investice. Jedná se o složitý a časově náročný proces, při kterém se určují zdroje pro financování investic, kapitálové rozpočty, hodnotí se efektivnost investičních projektů aj.

Podle Synka a kol. (2007) investiční plán vychází z plánu strategického a je představován investičními projekty. Ty projekty, které jsou uznány podniky za nejvýhodnější, se rozpracují do technicko-ekonomické studie (tzv. feasibility study).

## 4.3.2 Zdroje financování investic

Výběr vhodných zdrojů financování investic je důležité provést ještě před zahájením samotného investičního procesu. K financování investic se využívá vlastních nebo cizích zdrojů. Do vlastních zdrojů patří odpisy, zisk, výnosy z prodeje dlouhodobého hmotného majetku nebo zásob, vklady společníků. Financování ziskem je nazýváno pojmem samofinancování. Ostatní zdroje se označují pojmem financování z vnitřních zdrojů. Financování cizími zdroje obsahuje dlouhodobé úvěry bank, vydané a prodané obligace, splátkový prodej, leasing, dlouhodobé rezervy. (Kožená, 2016, Synek 2015)

## 4.4 Metody hodnocení efektivnosti investic

Provedení hodnocení efektivnosti investic slouží k rozhodování o přijmutí a následné realizaci projektu (investice). Investice lze hodnotit pomocí určitých ukazatelů. Tyto ukazatele, založené na výnosnosti vynaložených zdrojů na projekt, lze rozdělit do skupin – rentabilita kapitálu, doba návratnosti, ukazatelé založená na diskontování (Fotr, Souček, 2005).

Metody Synek a kol. (2007) rozlišuje statické, které nepočítají s faktorem času a využívají se u projektů s kratší životností a menšího významu. Metody dynamické, které jsou složitější a jsou založeny na diskontování, přihlíží k faktoru času, naleznou použití u dražších investic s dlouhou dobou životnosti.

#### 4.4.1 Metoda výnosnosti investic

Výnosnost investice ROI (return on investment) je metoda hodnocení efektivnosti, která nepřihlíží k faktoru času a počítá pouze s částí peněžních příjmů, a to se ziskem po zdanění. Výsledek ROI se po vypočtení srovnává s mírou zúročení, jež stanovuje investor. Jak píše Synek a kol. (2007), investice je výhodná, pokud výsledek je vyšší než úroková míra investora.

$$
ROI = \frac{Z_r}{IN}
$$

Zr průměrný roční čistý zisk z investice

IN investiční náklady

#### 4.4.2 Metoda čisté současné hodnoty

Čistá současná hodnota (Net present value – NPV) je podle Fotra a Součka rozdíl současné hodnoty veškerých budoucích příjmů plynoucích z investice a současné hodnoty veškerých výdajů na investici. Jedná se o dynamickou metodu, a tudíž se využije diskontování. Projekty, u kterých NPV vychází kladně, by měl podnik zrealizovat a naopak. Pokud NPV vychází záporně, projekt Valach a kol. (2010) označuje za ekonomicky nevýhodný.

$$
NPV = \sum_{n=1}^{N} P_n \frac{1}{(1+i)^n} - K
$$

NPV čistá současná hodnota

P peněžní příjem z investice

I požadovaná výnosnost (úrok v %)

N doba životnosti

K kapitálový výdaj

n jednotlivé roky životnosti

#### 4.4.3 Metoda vnitřního výnosového procenta

Poslední dynamickou metodou hodnocení efektivnosti investice je vnitřní výnosové procento. Tuto metodu Valach a kol. (2010) definoval jako úrokovou míru, při které současná hodnota peněžních příjmů je shodná s kapitálovými výdaji. Za přijatelné investiční projekty se považují ty, u kterých vnitřní výnosové procento převyšuje minimální výnosnost projektu.

$$
\sum_{n=1}^N P_n\ \frac{1}{\left(1{+}i\right)^n}{=}K
$$

Pn peněžní příjem v jednotlivých letech

K kapitálový výdaj

n jednotlivé roky životnosti projektu

N doba životnosti projektu

i hledaný úrokový koeficient

#### 4.4.4 Metoda doby návratnosti

Doba návratnosti (doba splacení) je statická metoda, která určuje počet let, za které peněžní příjmy přinesou hodnotu původních nákladů na investici. Platí, že doba návratnosti musí být kratší než doba investice. Čím kratší je tato doba, tím je investiční projekt výhodnější. (Synek a kol., 2007; Valach a kol., 2010)

$$
I=\sum_{n=1}^a P_n
$$

I pořizovací cena investice

a doba návratnosti

n jednotlivé roky životnosti

Pn roční peněžní příjem z investice

# 5 Ekonomické zhodnocení zavedení geoinformační technologie do prostředí vybrané firmy

Tato část práce je zaměřena na ekonomické zhodnocení geoinformačních technologií ve smyšlené firmě MT EKO, s. r. o. Na základě vybraných firem GEOtest, GEOeko a NATURA SERVIS je nejdříve charakterizován fiktivní podnik, následně je proveden proces hodnocení investičních projektů, mezi kterými se společnost rozhodovala. Další částí je popis ekonomických a neekonomických přínosů pro podnik za dobu používání koupené geoinformační technologie.

# 5.1 Charakteristika podniku

Podnik MT EKO se zabývá ochranou životního prostředí. Hlavním předmětem podnikání se stalo odstraňování ekologických zátěží a sanační práce, environmentální problematika a podniková ekologie jako vedlejší předmět podnikání. Společnost vznikla v roce 2010 zápisem do obchodního rejstříku u Krajského soudu v Hradci Králové. Sídlí v Pardubicích v městské části Svítkov. Podnik má jednoho jednatele, který je zároveň i jediným společníkem. Na základním kapitálu se podílí 1milionem korun. (GEOtest, c2020, Veřejný rejstřík a Sbírka listin, c2012-2015)

Celkový počet zaměstnanců je 20. Podle počtu pracovníků lze označit firmu MT EKO za malý podnik. Management podniku je tvořen jediným jednatelem společnosti, který je zároveň vedoucím úseku odstraňování ekologických zátěží a sanačních prací, dále vedoucím úseku environmentální problematiky a podnikové ekologie a vedoucím ekonomického úseku. Organizační strukturu firmy MT EKO, s. r. o. znázorňuje následující obrázek. (GeoEko, nedatováno, Veřejný rejstřík a Sbírka listin, c2012-2015)

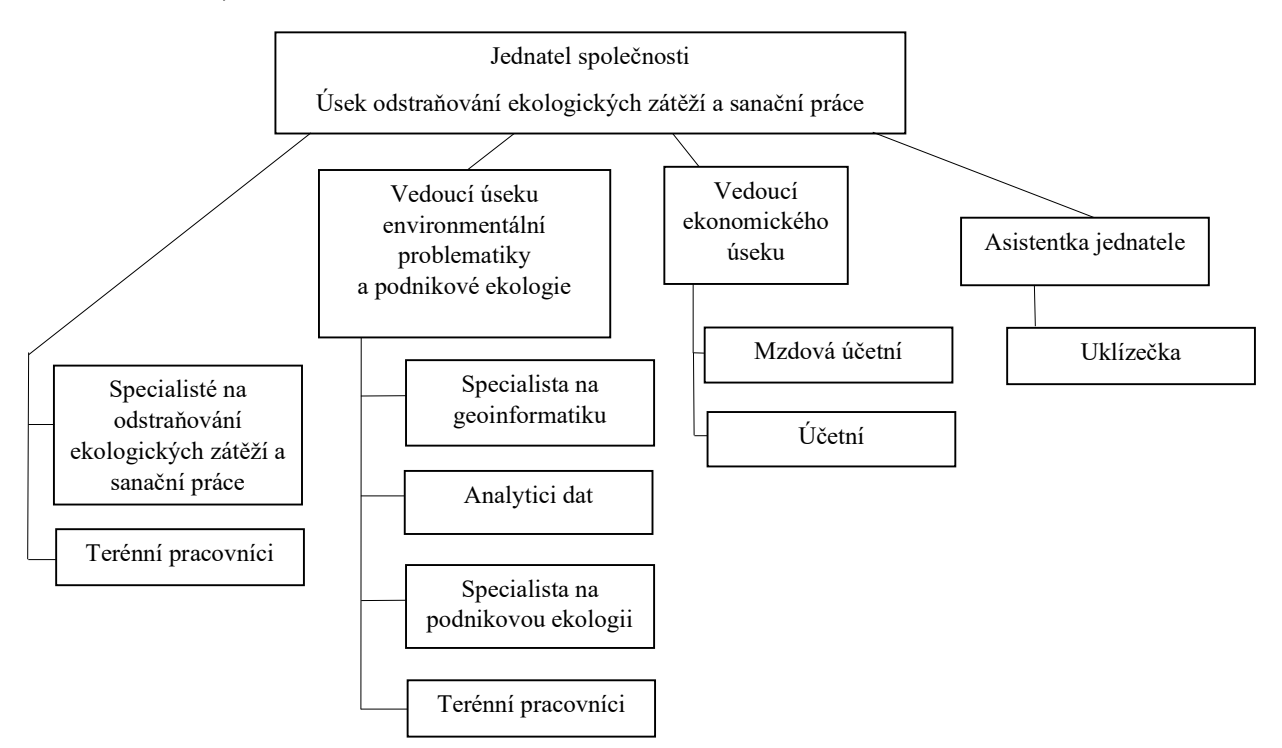

Obrázek 2 Organizační struktura MT EKO

## 5.2 Zhodnocení předcházejícího stavu

Společnost využívala pouze ekonomický informační systém – SW Money S3 Office a běžný kancelářský SW. K přiblížení předcházejícího stavu v podniku je v této kapitole stručně charakterizován zmíněný informační systém.

#### Money S3 Office

Komplet Money S3 Office je účetní SW české firmy SOLITEA obsahující jak podvojné, tak i jednoduché účetnictví a i fakturaci. Podle webových stránek Money.cz (nedatováno) je součástí kompletu adresář ke správě kontaktů, modul banka a pokladna pro vedení účtů, daňová evidence pro přehled o příjmech, výdajích, majetku a závazcích, modul fakturace, samozřejmostí je podvojné účetnictví a modul pro vedení personalistiky a mezd. Účetní program je využíván od samotného začátku podnikání a pro potřeby společnosti je vhodným nástrojem. Neobsahuje totiž pro podnik zbytečné moduly, jako například skladovou evidenci, které nejsou potřebné.

Společnost zaznamenala v roce 2012 zvýšenou poptávku po službách v oblasti environmentální problematiky. Zájem je především o měření škodlivých látek v půdě a zobrazení výsledků v GIS. Management společnosti se proto rozhodl této příležitosti využít a pořídil GIS systém. Tento systém je používán především ke sběru, správě a analýze dat a k zobrazování výsledků ve formě hlášení.

Firma MT EKO v roce 2012 ustanovila, aby program splňoval podmínky pro efektivní poskytování služeb. Jednou z nich byla kvalitní a rychlá prostorová analýza, která umožní zaměstnancům vyhledat lokalitu podle zadaných kritérií pro přípravu sanačních prací. Dalším požadavkem byly kvalitní mapové výstupy, kterými budou prezentovat výsledky provedených projektů. Požadavkem byla také možnost využití GIS v externím prostředí, např. na tabletu či mobilním telefonu. Pracovníci při terénních pracích budou moct zjištěné hodnoty okamžitě zaznamenávat k objektům v mapě a doplňovat je o fotografie.

#### 5.3 Popis pořizované geoinformační technologie

V této kapitole jsou popsány programy, mezi kterými se společnost rozhodovala. Firma MT EKO vybírala mezi programem společnosti ARCDATA PRAHA ArcGIS a programem společnosti Bentley OpenCities Map Enterprise. Důvodem výběru mezi těmito systémy je jejich rozšířenost po celé republice, dobrá podpora prodeje a doporučení z řad expertů. Programy splňují všechna požadovaná kritéria.

#### ArcGIS

ArcGIS je geografický informační systém pro práci s prostorovými daty. Výsledky lze formulovat podobou klasických map, interaktivní aplikace či přehledných reportů.

Jako první krok bylo nutné vybrat si z nabídky desktopový GIS. Ideální variantou se stal ArcGIS Pro. Je vyvinut ke spolupráci uživatelů organizace i mimo ni prostřednictvím webového prostředí. Kladem je i možnost pracovat s několika mapami současně. (Arcdata Praha, nedatováno)

Výhodou platformy ArcGIS je možnost zvolit si aplikaci podle účelu projektu či podle toho, zda se v podniku využívají i další zařízení. Na výběr je z následujících aplikací:

- Aplikace do kanceláře,
- Aplikace do terénu,
- Aplikace pro veřejnost,
- Tvorba vlastních aplikací.

Z nabídky produktů společnosti ARCDATA PRAHA firma MT EKO zvolila tedy Desktop ArcGIS Pro a aplikaci do kanceláře ArcGIS Maps for Office, která propojuje Microsoft Excel a Microsoft PowerPoint. Díky tomu lze data přehledně publikovat a prezentovat. Pro terénní pracovníky byla jako nadstavba vybrána Collector for ArcGIS, která je volně dostupná na stránkách ARCDATA PRAHA.

# OpenCities Map

OpenCities Map je GIS od americké společnosti Bentley, který funguje v prostředí MicroStation. Je určen především pro ty, kteří potřebují přístup ke správě obrazových informací, texturám a konverzi dokumentů. Pomocí přesných prostorových dat podporuje 3D modelování a analýzu pracovních postupů.

Společnost nabízí na výběr ze tří různých vydání:

- OpenCities Map Enterprise,
- OpenCities Map,
- OpenCities Map PowerView,
- OpenCities Map Mobile.

Z nabízených byl vybrán OpenCities Map Enterprise, pro terénní práce verze OpenCities Map Mobile, kterou lze získat na webových stránkách výrobce. Za výhody lze považovat sdílení prostorových dat mezi různými projekty, jednotné geoprostorové prostředí a nástroje pro dokončování map, kterými je usnadňováno umísťování textů, separace barev a PDF výstupů. Pro potřeby práce bude tento SW nazýván zjednodušeně názvem Bentley. (Unicorn, c2020)

# 5.4 Náklady na pořízení

Náklady na pořízení takto rozsáhlé investice se určují s obtížemi. Jednotlivé firmy nemají zájem sdělovat finanční prostředky vydané na nákup nehmotných investic. V následující části jsou proto použité částky určené odhadem na základě informací dostupných z webových stránek ARCDATA PRAHA (nedatováno), Bentley (2020) a Axis (c2007-2020) a ze sbírky listin společností GEOtest, GEOeko, NATURA SERVIS.

Investice v podobě dlouhodobého nehmotného majetku představují pro společnost významné náklady. Tyto náklady zahrnují náklady na pořízení, implementaci, zaškolení zaměstnanců apod. S nákupem vznikají vedlejší náklady na nové hardwarové vybavení v podobě výkonného počítače. Z důvodu finanční náročnosti si firma MT EKO zažádala o úvěr pro podnikatele u jedné komerční banky. Veškeré výdaje (v tisících Kč) jsou uvedené v tabulce 1.

Tabulka 1 Investiční náklady

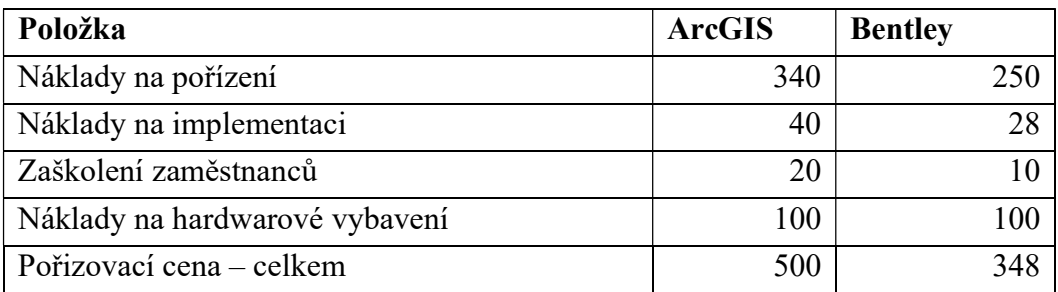

Zdroj: vlastní zpracování

Náklady na pořízení investice ArcGIS jsou složeny z ceny za Desktop ArcGIS Pro a za aplikaci ArcGIS Maps for Office. U investice od společnosti Bentley jsou náklady na pořízení složeny OpenCities Map Enterprise.

### **Odpisy**

Autorka činí za vhodné věnovat odstavec také stanovení odpisů obou SW, a to z důvodu využití odpisů při výpočtech hodnocení efektivnosti investice, kterému se práce věnuje následně. Doba použitelnosti se předpokládá u obou programů stejná, a to od 1.1.2013 po dobu 7 let (resp. 84 měsíců).

Výpočet podle portálu pohoda (2015) není složitý. Pořizovací cena SW ArcGIS ve výši 500 tisíc se vydělí nejprve dobou použitelnosti (84 měsíců) a následně se vynásobí počtem měsíců, při kterém byl SW v provozu. Po vypočtení roční odpis činí po zaokrouhlení 5952 Kč.

Obdobně se určí i odpisy u SW od Bentley. Pořizovací cena činí 348 tisíc. Po vydělení dobou použitelnosti vyjde hodnota 4 143 Kč za rok.

## 5.5 Hodnocení efektivnosti investice

V této kapitole je zhodnocena efektivnost investice pomocí statických i dynamických ukazatelů, jejichž teoretické poznatky byly popsány v první části práce, a srovnání investic. Veškeré výpočty provedené v následujících podkapitolách jsou vypracovány na základě údajů v tabulkách v přílohách A, B, C, D.

Základem pro výpočty statických a dynamických ukazatelů je určení doby životnosti. Doba životnosti se liší podle druhu investice. Informační systémy a různé SW mají tuto dobu zpravidla pět let, jak uvádí Vančátová na základě Van Solingena (2019). MT EKO za tuto dobu předpokládá 7 let.

#### 5.5.1 Statické ukazatele

V rámci statických ukazatelů byly investice zhodnoceny prostřednictvím výnosnosti investice a doby návratnosti. Teoretické poznatky o těchto metodách jsou uvedeny výše v textu.

Při hodnocení statickými i dynamickými metodami je nutné znát informace, které vstupují do vzorců. Jsou jimi celkové kapitálové výdaje, které jsou již rozepsány v předchozí kapitole, a odhad budoucích příjmů v podobě provozního cash flow (CF). Jako první je rozepsána investice ArcGIS. Hodnoty jsou v tisících Kč.

| rok          | 2013    | 2014    | 2015    | 2016    | 2017    | 2018    | 2019    |
|--------------|---------|---------|---------|---------|---------|---------|---------|
| tržby        | 100,300 | 300,2   | 300,2   | 250,3   | 250,3   | 180     | 180     |
| provozní     | 0,000   | 1,000   | 1,000   | 5,000   | 5,000   | 10,000  | 10,000  |
| náklady      |         |         |         |         |         |         |         |
| odpisy       | 5,952   | 5,952   | 5,952   | 5,952   | 5,952   | 5,952   | 5,952   |
| zisk před    | 94,348  | 293,248 | 293,248 | 239,348 | 239,348 | 164,048 | 164,048 |
| zdaněním     |         |         |         |         |         |         |         |
| daň z příjmů | 18      | 56      | 56      | 45      | 45      | 31      | 31      |
| zisk po      | 76      | 238     | 238     | 194     | 194     | 133     | 133     |
| zdanění      |         |         |         |         |         |         |         |
| odpisy       | 5,952   | 5,952   | 5,952   | 5,952   | 5,952   | 5,952   | 5,952   |
| provozní CF  | 82,374  | 243,483 | 243,483 | 199,824 | 199,824 | 138,831 | 138,831 |

Tabulka 2 Odhad budoucích příjmů z programu ArcGIS

Zdroj: vlastní zpracování

Tabulkou 3 jsou rozepsány hodnoty (v tisících Kč) investice Bentley.

| rok             | 2013   | 2014    | 2015    | 2016    | 2017    | 2018    | 2019    |
|-----------------|--------|---------|---------|---------|---------|---------|---------|
| tržby           | 98,300 | 100,200 | 100,200 | 180,300 | 180,300 | 175,000 | 175,000 |
| provozní        | 51,000 | 51,000  | 51,000  | 51,000  | 51,000  | 51,000  | 51,000  |
| náklady         |        |         |         |         |         |         |         |
| odpisy          | 4,143  | 4,143   | 4,143   | 4,143   | 4,143   | 4,143   | 4,143   |
| zisk před       | 43,157 | 45,057  | 45,057  | 125,157 | 125,157 | 119,857 | 119,857 |
| zdaněním        |        |         |         |         |         |         |         |
| daň z příjmů    | 8      | 9       | 9       | 24      | 24      | 23      | 23      |
| zisk po zdanění | 35     | 36      | 36      | 101     | 101     | 97      | 97      |
| odpisy          | 5,952  | 5,952   | 5,952   | 5,952   | 5,952   | 5,952   | 5,952   |
| provozní CF     | 40,909 | 42,448  | 42,448  | 107,329 | 107,329 | 103,036 | 103,036 |

Tabulka 3 Odhad budoucích příjmů z programu Bentley

Zdroj: vlastní zpracování

#### Výnosnost investice ROI

Prvním ukazatelem hodnocení efektivnosti je výnosnost investice ROI. Pro výpočet je potřeba znát průměrný roční čistý zisk z investice a investiční náklady. Z výše uvedeného textu je již známa celková suma investice. Průměrný roční čistý zisk se určí zprůměrováním zisků po zdanění za roky, kdy má investice vydělávat. Pro přehlednost jsou vytvořeny tabulky 4 a 5, které vyjadřují potřebné částky (v tisících Kč) investic pro výpočet. Jako první je uveden SW ArcGIS.

Tabulka 4 ROI programu ArcGIS

| investiční náklady                    | 500 |
|---------------------------------------|-----|
| průměrný roční čistý zisk z investice |     |

Podílem průměrného ročního zisku a investičních nákladů vychází v procentech hodnota 37. Tato hodnota, jak uvádí Synek (2007), se srovnává s mírou zúročení, kterou investor požaduje. Lze konstatovat, že investice přinese za rok průměrně 34 % čistého zisku.

Tabulka 5 ukazuje hodnoty (v tisících Kč) SW Bentley.

#### Tabulka 5 ROI programu Bentley

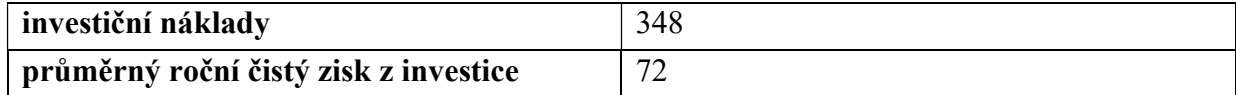

Zdroj: vlastní zpracování

ROI výpočtem vychází 21 %. Investice přinese tudíž za rok průměrné 21 % zisku.

Srovnáním lze konstatovat, že lepší hodnotu ROI má investice ArcGIS, protože podniku přinese větší čistý zisk než investice druhá.

#### Doba návratnosti

Druhou statickou metodou, kterou se práce bude zabývat, je doba návratnosti. K dosažení výsledku je nutné znát pořizovací cenu investice, dobu životnosti a roční peněžní příjem z investice, za který lze považovat provozní CF. Jelikož jsou výnosy v každém roce odlišné, bylo nutné dobu návratnosti stanovit pomocí následujících tabulek (v tisících Kč).

| rok        | 2013   | 2014    | 2015    | 2016    | 2017    | 2018     | 2019     |
|------------|--------|---------|---------|---------|---------|----------|----------|
| čistý CF   | 82,374 | 243,483 | 243,483 | 199,824 | 199,824 | 138,831  | 138,831  |
| kumulovaný | 82,374 | 325,857 | 569,340 | 769,164 | 968,987 | 1107,818 | 1246,649 |
| <b>CF</b>  |        |         |         |         |         |          |          |

Tabulka 6 Doba návratnosti programu ArcGIS

Zdroj: vlastní zpracování

K čistému CF se přičítá vždy CF za minulé roky, a to tak dlouho, dokud tato částka není vyšší nebo rovna investičním nákladům. Při pohledu na tabulku je zřejmé, že se investiční náklady zaplatí během třetího a čtvrtého roku. K přesnému stanovení doby návratnosti lze dojít vydělením rozdílu investičních nákladů a kumulovaného CF za rok 2014 a čistého CF za rok 2015. Doba splacení SW ArcGIS je tedy 2,9 roku.

V případě druhém se postupuje stejně. Po provedení všech kroků je výsledná doba splacení 5 let a 1 měsíc.

| rok              | 2013   | 2014   | 2015                                  | 2016      | 2017              | 2018 | 2019    |
|------------------|--------|--------|---------------------------------------|-----------|-------------------|------|---------|
| $\vert$ čistý CF | 40,909 | 42,448 | 42,448                                | $107,329$ | $107,329$ 103,036 |      | 103,036 |
| kumulovaný CF    | 40,909 | 83,357 | 125,806   233,135   340,464   443,500 |           |                   |      | 546,536 |

Tabulka 7 Doba návratnosti programu Bentley

Aby investice mohla být označena za výhodnou, musí doba použitelnosti převyšovat dobu návratnosti. V tomto případě je podmínka splněna u obou investic. ArcGIS je pro společnost ale výhodnější, protože se vložené peněžní prostředky navrátí podniku dříve než u investice Bentley.

### 5.5.2 Dynamické ukazatele

Z dynamických ukazatelů byly pro potřeby práce zvoleny metody čisté současné hodnoty a vnitřního výnosového procenta. U těchto metod je nutné zahrnout do jejich výpočtů diskontní sazbu a faktor času. Samotné výpočty jsou opět obsaženy v příloze A.

Než dojde k samotnému hodnocení dynamickými investicemi, je nutné vyjádřit skutečnosti, ze kterých se dále vychází. Jsou to určení podnikové diskontní míry a určení současné hodnoty CF (SHCF).

Podniková diskontní míra (WACC) byla autorkou stanovena po zaokrouhlení na 15 %. K jejímu určení bylo nutné odhadnout v procentuálním vyjádření cizí kapitál, prioritní dividendy a vlastní kapitál, úrokovou míru, míru zdanění zisku, míru prioritních dividend a míru nákladů na nerozdělený zisk a základní kapitál. Tabulka 8 znázorňuje složky určené pro výpočet diskontní míry.

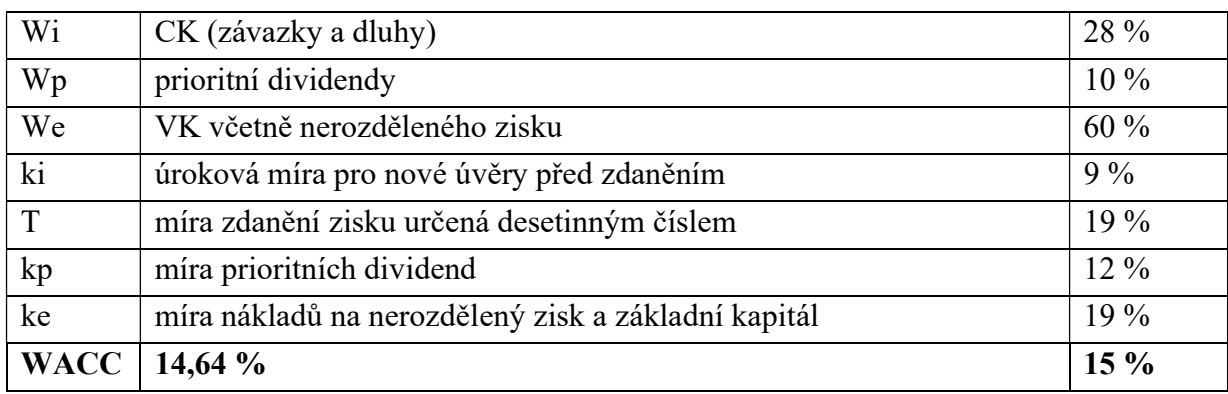

#### Tabulka 8 Podniková diskontní míra

Zdroj: vlastní zpracování

Po stanovení WACC byla určena výše SHCF. I v tomto případě byl výsledek určen prostřednictvím tabulky (hodnoty v tisících Kč). Ta zachycuje nejdříve provozní CF a ve druhém řádku diskontované CF. SHCF je součet diskontovaných CF za jednotlivé roky a ve výsledku činí u investice ArcGIS 741,641 tisíc a u investice Bentley 293,588 tisíc.

Tabulka 9 SHCF programu ArcGIS

| roky životnosti   2013 |        | 2014                         | 2015                | 2016    | 2017    | 2018   | 2019   | <b>SHCF</b> |
|------------------------|--------|------------------------------|---------------------|---------|---------|--------|--------|-------------|
| provozní CF            |        | $82,374$   243,483   243,483 |                     | 199,824 | 199,824 | 138,83 | 138.83 |             |
| diskontované           | 71,629 |                              | $184,108$   160,094 | 114,25  | 99,348  | 60,02  | 52,19  | 741.64      |
| <b>CF</b>              |        |                              |                     |         |         |        |        |             |

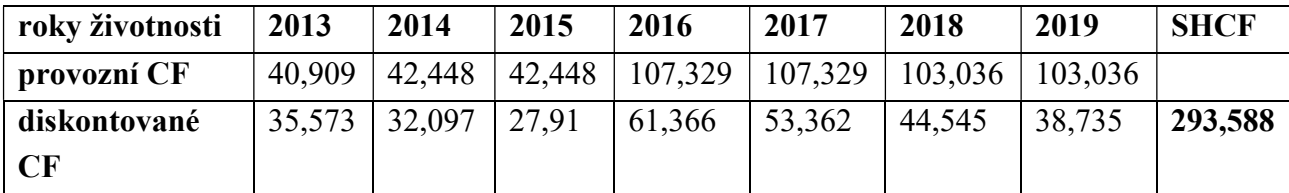

Tabulka 10 SHCF programu Bentley

Zdroj: vlastní zpracování

## Čistá současná hodnota

Prvním z dynamických ukazatelů, kterému se práce věnuje, je čistá současná hodnota (NPV). Výsledek se získá rozdílem SHCF a nákladů na investici. U ArcGIS vychází tento rozdíl 248,387 tisíc. Investice se může zrealizovat, protože byla splněna podmínka výhodnosti, a to, že NPV musí být kladné číslo.

NPV druhé investice se rovná -54,412 tisíc. NPV vychází jako záporné číslo, lze tedy říct, že investice je nevýhodná a nemělo by dojít k její realizaci.

Podmínka výhodnosti, jak je uvedeno výše, tedy platí pouze u investice první. Investice se vyplatí, protože uhradí jak investiční náklady, tak přinese do podniku vysokou částku. O druhém projektu to ovšem neplatí.

#### Vnitřní výnosové procento

Metoda vnitřního výnosového procenta (VVP) je poměrně rozsáhlá na výpočty, ale podle Synka (2007) v praxi velmi oblíbená. Jedná se o nalezení diskontní míry, při které SHCF se rovná investičním nákladům.

Jako první dojde opět ke zhodnocení SW ArcGIS. Podniková diskontní míra je v tomto případě 15 % a investiční náklady 500 tisíc. Investice je realizovatelná, pokud je VVP větší než WACC. Hledá se tedy takové procento diskontní míry, při které se nejvíce SHCF blíží k 500 tisícům. Nejpřesnější je SHCF s hodnotou 505,169 tisíc s diskontní sazbou 29 %. VVP je tedy 29 %, je podstatně vyšší než stanovená diskontní míra a investici je vhodné zrealizovat. Celý proces je zachycen v příloze A. Tabulka 11 zobrazuje pouze výsledné hodnoty.

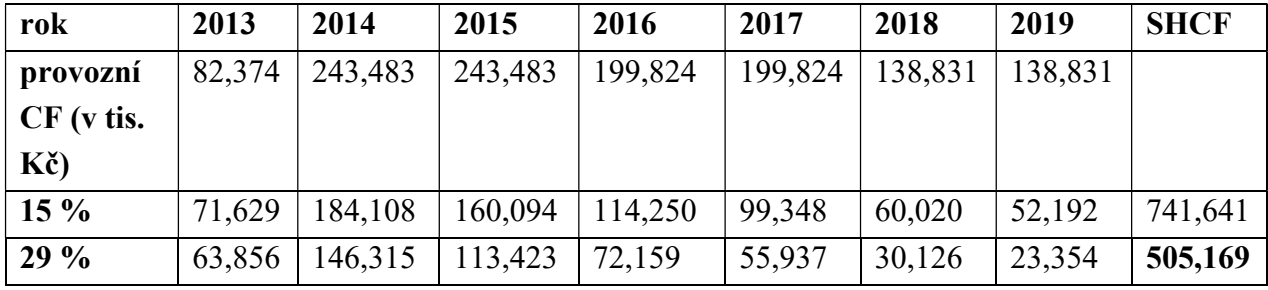

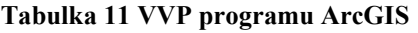

Zdroj: vlastní zpracování

U SW Bentley je podniková diskontní míra také 15 % a investiční náklady pak 348 tisíc. Opět dochází k nalezení hodnoty SHCF, která je nejvíce podobná SHCF s diskontní mírou 15 %. Po znázornění v tabulce 12 je zjištěna hodnota 341,456 tisíc s 11 % podnikovou diskontní mírou.

| rok          | 2013   | 2014   | 2015   | 2016    | 2017    | 2018    | 2019    | <b>SHCF</b> |
|--------------|--------|--------|--------|---------|---------|---------|---------|-------------|
| provozní     | 40,909 | 42,448 | 42,448 | 107,329 | 107,329 | 103,036 | 103,036 |             |
| $CF (v$ tis. |        |        |        |         |         |         |         |             |
| $K\check{c}$ |        |        |        |         |         |         |         |             |
| $15\%$       | 35,573 | 32,097 | 27,910 | 61,366  | 53,362  | 44,545  | 38,735  | 293,588     |
| 9%           | 37,531 | 35,728 | 32,778 | 76,035  | 69,757  | 61,437  | 56,364  | 369,630     |

Tabulka 12 VVP programu Bentley

Zdroj: vlastní zpracování

Z výsledků je zřejmé, že lepší investicí je SW ArcGIS. U SW Bentley je VVP 11 % a je nižší než podniková diskontní míra, která vyjadřuje průměrnou míru nákladů podniku.

## 5.5.3 Zhodnocení statických a dynamických metod

Zhodnocení prostřednictvím statických metod ukazuje obě investice jako výhodné. U ROI přinesou podniku poměrně velké zisky, větší ovšem investice ArcGIS ve výši 34 %. U doby návratnosti se obě investice zaplatí dříve, než je doba použitelnosti. S horším výsledkem opět dopadla investice Bentley, a to 5,1 roku.

Zhodnocením prostřednictvím dynamických metod se již dochází k jiným závěrům. Jak u NPV, tak VVP je jednoznačně výhodnější investice ArcGIS. Podle ukazatele NPV lze SW Bentley označit za hrubě nepříznivý. Díky jeho ziskům se neuhradí částka investičních nákladů. VVP pak již jenom potvrzuje nepříznivost tohoto SW. Tabulka 16 již shrnuje stanovené závěry a dokresluje celou situaci.

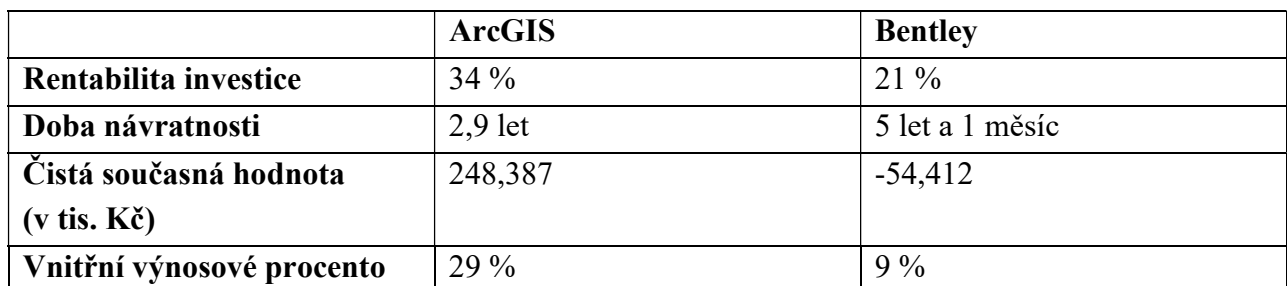

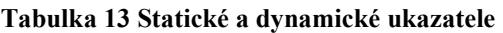

Zdroj: vlastní zpracování

# 5.6 Vliv investice na celopodnikové ukazatele

V předešlé kapitole byl za výhodnou investici určen SW ArcGIS. K tomuto závěru došla i firma MT EKO a k 1.1.2013 byl pořízen. Cílem této kapitoly je vyčíslit přínosy pořízené technologie prostřednictvím vybraných ukazatelů finanční analýzy.

## **EVA**

Jako první je zachycen vývoj ukazatele EVA, jenž se v podnicích využívá jako základní měřítko výkonnosti podniku. Pro určení bylo nutné znát hodnoty EBIT za roky použitelnosti investice, výši vázaného kapitálu C, která se rovná rozdílu počáteční hodnoty investice a odpisů, a podnikovou diskontní míru WACC. EVA za jednotlivé roky se získalo jako rozdíl zisku po zdanění a součinu vázaného kapitálu s diskontní mírou. Hodnoty EVA se dále diskontovaly podnikovou diskontní mírou a sečetly se. Postup výpočtu zachycuje tabulka 13 (hodnoty v tisících Kč).

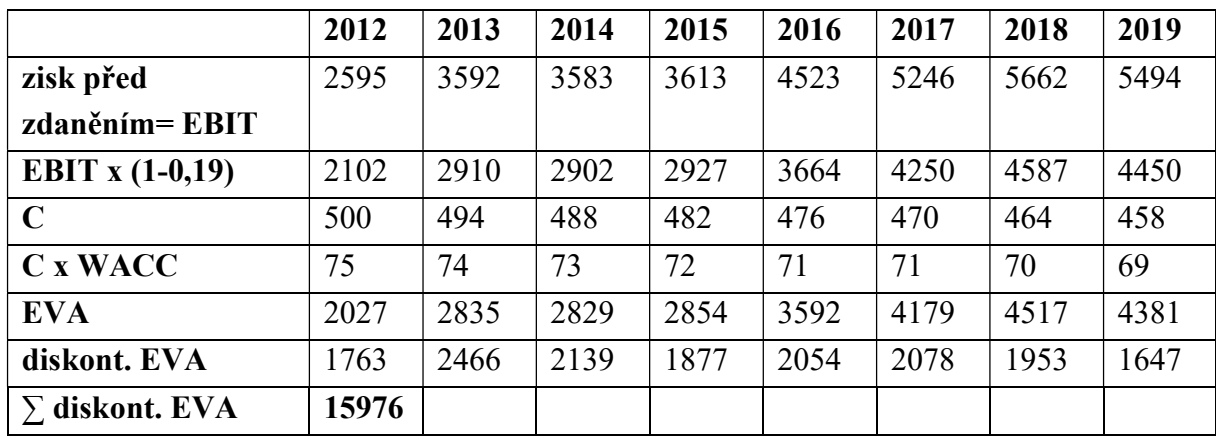

Tabulka 14 EVA

Zdroj: vlastní zpracování

Fotr a Souček (2005) za pozitivní považuje kladnou hodnotu ukazatele EVA. MT EKO dosahuje v každém roce používání investice kladných hodnot, podnik zhodnotil svůj kapitál více, než jsou jeho náklady a roste tak jeho bohatství.

Graf 1 zachycuje vývoj ukazatele EVA. Lze vyčíst, že program ArcGIS zvýšil podniku jeho bohatství. V roce pořízení se hodnota EVA zvýšila téměř o 1000. Následoval konstantní růst a od roku 2015 do 2018 strmý růst. Takto vypadal průběh u nediskontovaného EVA. Vývoj diskontovaného EVA zachycuje v grafu zelená spojnice. Lze říct, že za první rok používání se ekonomická přidaná hodnota zvýšila, ale poté až do roku 2015 mírně klesala. V dalších letech diskontovaná EVA rostla konstantě.

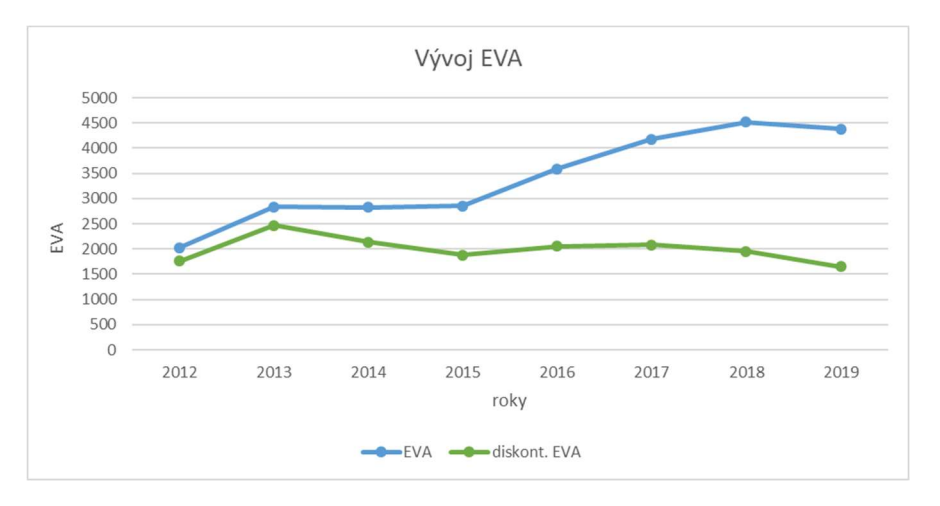

Graf 1 Vývoj EVA

Zdroj: vlastní zpracování

#### **ROE**

Vliv přínosů investice ArcGIS na ukazatel finanční analýzy ROE je stanoven pro období od roku 2012, tedy roku před provedením investice, do roku 2019. V prvním roce se počítá s hodnotami, do kterých nejsou zahrnuty peněžní přínosy investice. V dalších letech již investice vstupuje do tržeb

a ovlivňuje provoz podniku. Při výpočtu autorka vychází z účetních výkazů, které jsou obsaženy v přílohách C a D. Tabulka 14 shrnuje hodnoty potřebné pro výpočet a ROE za jednotlivé roky.

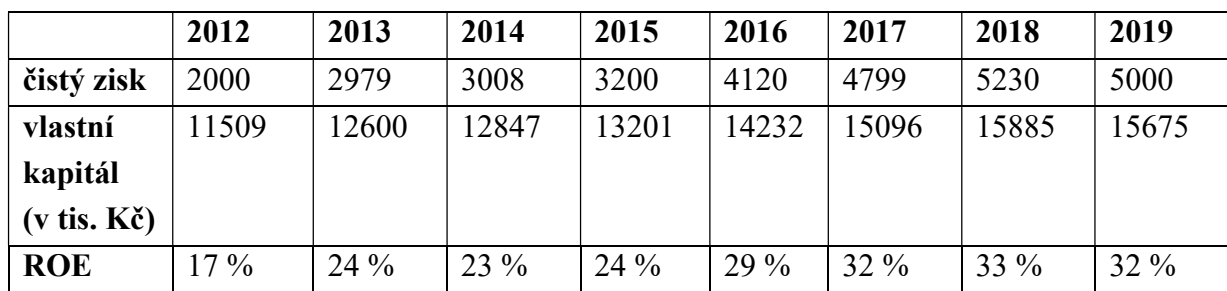

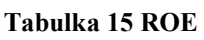

Zdroj: vlastní zpracování

Na grafu 2 je znázorněn vývoj ROE. Lze vyčíst, že hodnota rentability za rok 2013 vzrostla oproti předcházejícímu roku o 7 %. Následující 2 roky se ROE držel na 23 % a 24 %. V dalších letech následoval růst, který se zastavil až na 33 %. Díky investice se tedy zvýšila výnosnost vlastního kapitálu.

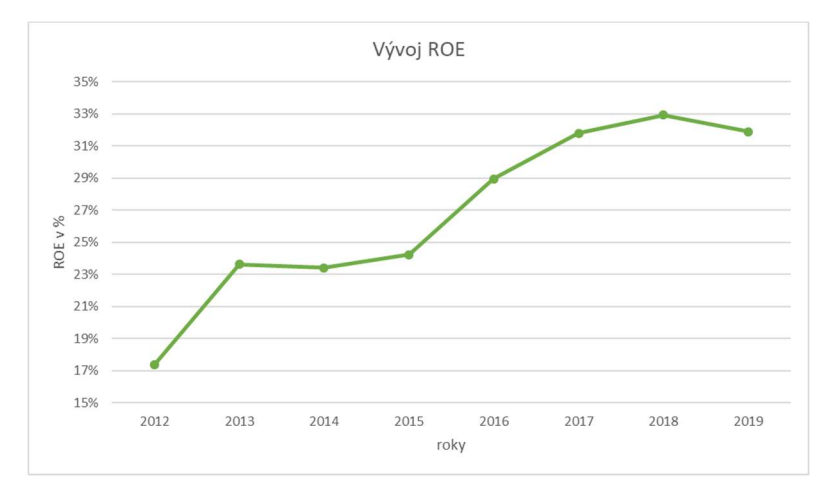

Graf 2 Vývoj ROE

Zdroj: vlastní zpracování

#### Zadluženost

Posledním celopodnikovým ukazatelem, na kterém bude demonstrován vliv investice, je ukazatel zadluženosti. Pro výpočet se v tomto případě vychází pouze z rozvahy. Tabulka 15 opět shrnuje hodnoty (v tis. Kč) pro výpočet a výsledné hodnoty ukazatele.

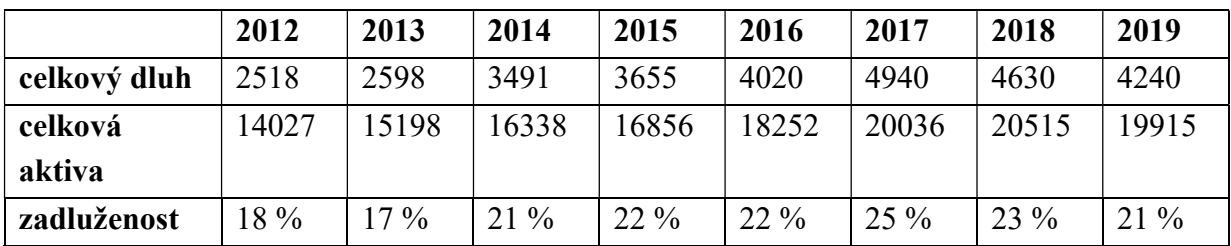

#### Tabulka 16 Zadluženost

Spojnice grafu zadluženosti vykazuje rostoucí tendenci, a to až na období mezi lety 2012 a 2013, kdy ukazatel klesl o 1 %. Další období, při kterém zadluženost klesá, začíná rokem 2017 a trvá do roku 2019. Úroveň zadlužení byla v tomto roce na svém dosavadním vrcholu, a to ve výši 25 %, následně se v průběhu 2 let snížila o 4 %. Celý průběh vývoje zadluženosti zobrazuje graf 3.

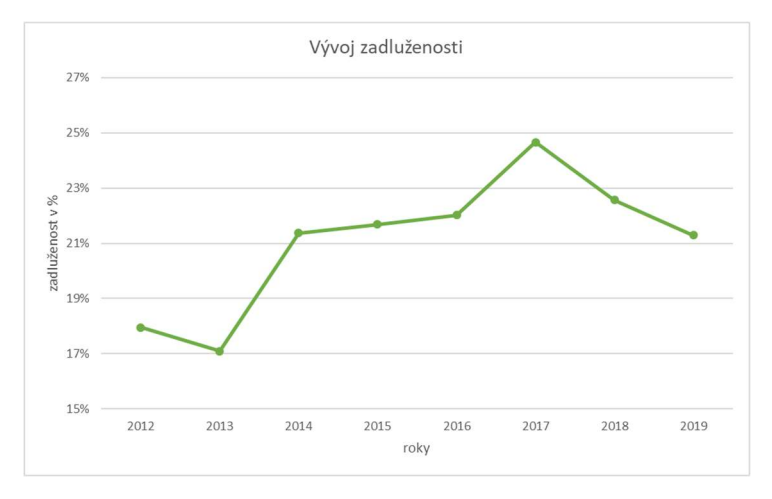

Graf 3 Vývoj zadluženosti

Zdroj: vlastní zpracování

#### 5.6.1 Zhodnocení výsledků finanční analýzy

V této podkapitole jsou shrnuty výsledky provedených ukazatelů finanční analýzy a provedeno zhodnocení těchto výsledků.

Na základě provedených výpočtů lze vliv pořízeného programu ArcGIS označit za pozitivní. Celopodnikové ukazatele se vyvíjely rostoucí tendencí, až na několik výjimek. Jednou z nich je např. propad zadluženosti mezi lety 2017 až 2019 nebo pokles diskontovaného EVA v rozmezí let 2013 až 2015.

Lze tedy konstatovat, že vliv investice na celopodnikové ukazatele existuje. Nárůst ROE za první rok je toho příkladem.

#### 5.6.2 Zhodnocení neekonomických přínosů

Mimo výše popsaných finančních přínosů investice ArcGIS podniku přinesla i další přínosy. Díky zvětšené poptávce po nabízených službách se kolektiv rozrostl v průběhu let o několik nových zaměstnanců. Firma také může uzavírat projekty v širším okolí.

Zaměstnanci se v prostředí ArcGIS rychle zorientovali a byli schopni plnit bez větších problémů zakázky, a tak se stali v oblasti environmentální problematiky a sanačních prací uznávanou firmou v regionu.

Nabídka služeb MT EKO se v průběhu let rozrostla o další činnosti. Služby rozšířili z původního měření škodlivých látek v půdě i na zjišťování znečištění ve vodních plochách. Již byly provedeny zakázky na vytvoření plánů sanace rybníků v okolí Řečan nad Labem. Dále se zaměřují i na zpracování dat pro externí subjekty. Pro tyto jedince vyhledávají optimální lokality odpovídající jejich požadavkům a vytvářejí situační plány. Zároveň digitalizují staré plány a vytvářejí z nich vektorové vrstvy.

# 5.7 Doporučení pro podnik

Autorka schvaluje provedený nákup v roce 2013, kdy firma MT EKO chtěla uspokojit poptávku po službách v oblasti ekologie a ochrany životního prostředí. Dále souhlasí s nákupem programu ArcGIS od výrobce Esri. Výhodnost vidí i v distribuci firmou ARCDATA PRAHA, která zajištuje českou lokalizaci a množství nadstaveb a aplikací.

Firmě MT EKO do budoucnosti radí provést podrobnou analýzu efektivnosti investice. Rozhodování mezi programy ArcGIS a programem společnosti Bentley spočívalo pouze ve stanovení požadavků na program. Management podniku se rozhodoval zejména na základě porovnání funkcí programů. Především se zaměřil na funkci prezentace dat.

Od začátku roku 2020 také došlo ke změně v licencování geoinformačních technologií. Již se nepořizují v podobě permanentní verze, ale každoročně se platí poplatek. Podniky mají tudíž stále aktuální verzi.

Poslední doporučení autorka vidí v oblasti financování aktiv. Podle ukazatele zadluženosti se míra zadlužení pohybuje kolem 20 %, doporučená hodnota tohoto ukazatele ale kolísá v rozmezí 40 % - 60 %. Je vhodné tedy financovat více cizími zdroji, např. kontokorentním úvěrem, který je v současnosti hojně využíván.

# Závěr

Bakalářská práce si kladla za cíl zhodnotit zavedení geoinformační technologie do podniku, který se zabývá ochranou životního prostředí. Pro tento účel byla vytvořena fiktivní firma MT EKO, s.r.o., jejímž hlavním předmětem podnikání je odstraňování ekologických zátěží, sanační práce, podniková ekologie, monitorování škodlivin v půdě a vodních plochách.

První část textu je zaměřena nejprve na charakteristiku geoinformačních technologií. Popsány jsou geografické informační systémy, dálkový průzkum Země, navigační systémy. Ve druhé kapitole je pozornost věnována ochraně přírody. Přiblíženy jsou pojmy Obecná ochrana přírody a krajiny, jednotlivé nástroje a programy k ochraně přírody, dotační programy v ČR a standardy péče o přírodu a krajinu. Dále následuje část s příklady praktického využití geoinformačních technologií v životním prostředí. Zde autorka charakterizuje GIS systémy jako např. INSPIRE, ISOP, DIBAVOD, NDOP a další. Poslední kapitolou řadící se do první části je popis ekonomického zhodnocení. Uvedena je oblast finanční analýzy, a to především metody finanční analýzy. Pro účely této práce byly charakterizovány jen vybrané ukazatele finanční analýzy, např. ukazatele likvidity, rentability, zadluženosti, aktivity, ukazatel EVA, systém ukazatelů DuPont, souhrnné ukazatele. Druhou částí ekonomického teoretického základu tvoří oblast investic. Podkapitola obsahuje okruh plánování investice, zdroje pro financování investic a metody hodnocení efektivnosti investic.

Druhá část práce se věnuje zhodnocení investic do geoinformačních technologií, proces rozhodnutí a výběru investice a určení přínosů pro podnik. Nejdříve byla charakterizována firma MT EKO s.r.o. a zhodnocení stavu, který předcházel stávajícímu. Poté se práce věnuje popisu programů GIS ArcGIS a OpenCities Map. Mezi nimi se podnik rozhodoval, který pořídí. Po určení nákladů na pořízení nastalo již samotné hodnocení efektivnosti investic. Využity byly jak statické ukazatelé jako ROI, doba návratnosti, tak i dynamické ukazatele jako NPV a VVP. Metody statické ukázaly za výhodné investice ArcGIS i OpenCities Map. Dynamické metody za vhodnou označily již jen první uváděnou investici.

Firma pořídila systém ArcGIS. Druhým cílem práce bylo určit, jaký je vliv na celý podnik. K tomu bylo využito ukazatelů finanční analýzy EVA, ROE a zadluženost. Na základě výpočtů byl nákup programu ohodnocen kladně. Popsány byly i přínosy neekonomické. Ekonomickým přínosem je zvýšení bohatství podniku, které bylo zjištěno ukazatelem EVA. Dalším přínosem je také zvyšování výnosnosti vlastního kapitálu. Hlavním neekonomickým přínosem je rozšíření nabízených služeb podniku. Mezi nabízené nové služby patří měření škodlivých látek v půdě a znečištění ve vodních plochách, zpracování dat pro externí subjekty, digitalizace starých plánů atd.

Společnosti bylo doporučeno, aby při dalším pořizování investice byli stejně obezřetní a provedli shodně důkladné plánování a zhodnocení možných přínosů. Dalším doporučením, které bylo vymezeno na základě ukazatele zadluženosti, je financovat podnik více z cizích zdrojů, např. kontokorentním úvěrem.

# Použitá literatura

- [1] Americký družicový navigační systém NAVSTAR GPS, c2020. Český kosmický portál [online]. [cit. 2020-03-01]. Dostupné z: https://www.czechspaceportal.cz/3-sekce/gnsssystemy/gnss-mimo-evropu/americky-navstar-gps/
- [2] ARCDATA PRAHA [online], Arcdata Praha [cit. 2020-03-22]. Dostupné z: https://www.arcdata.cz/
- [3] Bentley, c2020. Unicorn [online]. [cit. 2020-03-22]. Dostupné z: https://unicornsystems.eu/geoinformatics/cs/bentley?gclid=EAIaIQobChMI3PSa54es6AIV1f ZRCh2S\_wuDEAAYASAAEgKXQvD\_BwE
- [4] BRUNCLÍK, Tomáš, 2013. Informační systémy v ochraně životního prostředí: Geoinformační technologie. Pardubice: Univerzita Pardubice. ISBN 978-80-7395-670-7.
- [5] Ceník Bentley produktů, c2007-2020. Axis [online]. axis [cit. 2020-03-22]. Dostupné z: http://www.axis.cz/page.php?id=156
- [6] Dálkový průzkum Země, 2016. Geo/Copernicus v České republice [online]. 2016 [cit. 2019- 11-12]. Dostupné z: http://copernicus.gov.cz/dalkovy-pruzkum-zeme
- [7] Další družice se věnuje pozorování ozónu, 2018. United space in Europe [online]. esa [cit. 2020-03-01]. Dostupné z: http://www.esa.int/Space\_in\_Member\_States/Czech\_Republic/Dalsi\_druzice\_se\_venuje\_poz orovani\_ozonu
- [8] DOBROVOLNÝ, Petr, 2008. Prostorové modelování a základy geostatistiky. In: IS MUNI [online]. Brno: MUNI [cit. 2020-03-01]. Dostupné z: https://is.muni.cz/el/1431/jaro2008/Z6101/um/Prostorove\_modelovani\_1.pdf
- [9] Dotační programy podporující péči o přírodu a krajinu, 2020. Agentura ochrany přírody a krajiny České republiky [online]. Praha: AOPK ČR [cit. 2020-02-29]. Dostupné z: http://www.dotace.nature.cz/
- [10] Finanční rozvaha společnosti, 2019. Finance v praxi [online]. 2019 [cit. 2019-12-10]. Dostupné z: http://www.financevpraxi.cz/podnikove-finance-rozvaha-spolecnosti
- [11] FOTR, Jiří a Ivan SOUČEK, 2005. Podnikatelský záměr a investiční rozhodování. Praha: Grada Publishing. ISBN 80-247-0939-2.
- [12] FOTR, Jiří a Ivan SOUČEK, 2011. Investiční rozhodování a řízení projektů: Jak připravovat, financovat a hodnotit projekty, řídit jejich riziko a vytvářet portfolio projektů. Praha: Grada. ISBN 978-80-247-3293-0.
- [13] GALILEO Evropský globální navigační družicový systém, 2017. Český kosmický portál [online]. [cit. 2019-11-12]. Dostupné z: http://www.czechspaceportal.cz/3-sekce/gnsssystemy/galileo/
- [14] GeoEko [online], [cit. 2020-03-22]. Dostupné z: https://www.geoeko.cz/index.html
- [15] Geografický informační systém [online], In: . [cit. 2019-11-12]. Dostupné z: http://files.geoinformatika.webnode.cz/200000018-2f82f302cb/GIS\_teorie.pdf
- [16] GEOtest [online], c2020. GEOtest [cit. 2020-03-22]. Dostupné z: https://www.geotest.cz/
- [17] HALOUNOVÁ, Lena a Karel PAVELKA, 2008. Dálkový průzkum Země. Praha: Česká technika - nakladatelství ČVUT. ISBN 978-80-01-03124-7.
- [18] HUML A KOL., 2003. Mapování a kartografie. Praha: Vydavatelství ČVUT. ISBN 80-01- 02383-4.
- [19] INFORMAČNÍ SYSTÉM OCHRANY PŘÍRODY [online], 2010. Praha: Agentura ochrany přírody a krajiny České republiky [cit. 2019-11-12]. ISBN 978-80-87457-00-9. Dostupné z: http://www.ochranaprirody.cz/res/archive/008/004067.pdf?seek=1369389597
- [20] KNÁPKOVÁ, Adriana, Drahomíra PAVELKOVÁ a Karel ŠTEKER, 2013. Finanční analýza: Komplexní průvodce s příklady. 2. rozšířené vydání. Praha: Grada Publishing. ISBN 978-80-247-4456-8.
- [21] KRTIČKA, Luděk, 2007. Úvod do kartografie. In: Ostravská univerzita [online]. Ostrava: Ostravská univerzita, 2007 [cit. 2020-03-01]. Dostupné z: https://www1.osu.cz/~krticka/Krticka\_DiV\_Kartografie.pdf
- [22] KUBĚNKA, Michal, 2015. Finanční stabilita podniku a její indikátory. Pardubice: Univerzita Pardubice. ISBN 978-80-7395-890-9.
- [23] KUNCOVÁ, Martina, Jakub NOVOTNÝ a Radek STOLÍN A KOL., 2016. Techniky projektového řízení a finanční analýza projektů nejen pro ekonomy. Praha: Ekopress. ISBN 978-80-87865-26-2.
- [24] LILLESAND, Thomas M., Ralph W. KIEFER a Jonathan W. CHIPMAN, c2008. Remote sensing and image interpretation. 6th ed. Hoboken, NJ: John Wiley. ISBN 04-700-5245-7.
- [25] LUKAS, Vojtěch, Lubomír NEUDERT a Jan KŘEN, 2013. Precizní zemědělství a jeho přínosy. Zemědělec [online]. Profi Press, 2010 [cit. 2019-11-12]. Dostupné z: https://www.zemedelec.cz/precizni-zemedelstvi-a-jeho-prinosy/
- [26] Mapový server a GIS, c2010. Správa Krkonošského národního parku [online]. Správa KRNAP [cit. 2020-03-01]. Dostupné z: https://www.krnap.cz/mapovy-server-a-gis/
- [27] Městská zeleň, GIS Brno [online]. Brno: Magistrát města Brno [cit. 2020-03-01]. Dostupné z: https://gis.brno.cz/mapa/mestska-zelen/?c=-604595.1%3A-1166463.2&z=3&lb=zmbrno&ly=pz-pamstr-b%2Cpz-biob-ver%2Cpz-p-ver%2Cvyz-ploch-zel&lyo=
- [28] Money S3, *Money* [online]. money [cit. 2020-03-22]. Dostupné z: https://money.cz/produkty/ekonomicke-systemy/money-s3/komplety/money-s3-office/
- [29] Národní program Životní prostředí, 2019. Ministerstvo životního prostředí [online]. Praha: MŽP [cit. 2020-02-29]. Dostupné z: https://www.mzp.cz/cz/narodni\_program\_zivotni\_prostredi
- [30] Národní programy, 2019. Ministerstvo životního prostředí [online]. Praha: Ministerstvo životního prostředí [cit. 2020-02-29]. Dostupné z: https://www.mzp.cz/cz/narodni\_programy
- [31] O Agentuře ochrany přírody a krajiny ČR, 2020. Agentura ochrany přírody a krajiny České republiky [online]. Praha: AOPK ČR [cit. 2020-02-29]. Dostupné z: http://www.ochranaprirody.cz/o-aopk-cr/
- [32] Obecná ochrana přírody a krajiny, 2020. Agentura ochrany přírody a krajiny České republiky [online]. Praha: AOPK ČR [cit. 2020-02-29]. Dostupné z: http://www.ochranaprirody.cz/obecna-ochrana-prirody-a-krajiny/
- [33] Oddělení geografických informačních systémů a kartografie, 2019. Výzkumný ústav vodohospodářský T. G. Masaryka [online]. [cit. 2019-12-10]. Dostupné z: http://www.dibavod.cz/
- [34] Odpisy dlouhodobého nehmotného majetku, c2012. Portál. POHODA.cz [online]. 2015 [cit. 2020-03-22]. Dostupné z: https://portal.pohoda.cz/dane-ucetnictvi-mzdy/ucetnictvi/odpisydlouhodobeho-nehmotneho-majetku/
- [35] Ochrana přírody, GIS Brno [online]. Brno: Magistrát města Brno [cit. 2019-12-10]. Dostupné z: https://gis.brno.cz/mapa/ochrana-prirody/?c=-598156%3A-1160771&z=4&lb=zmbrno&ly=pz-pamstrb%2Cvkp%2Cc\_pp%2Cc\_chuzp%2Cc\_zop%2Cc\_vzchu%2Cc\_evl%2Cvodtok&lyo=
- [36] OpenCities Map Enterprise, c2020. Bentley [online]. Bentley systems [cit. 2020-03-22]. Dostupné z: https://www.bentley.com/cs/products/product-line/asset-performance/opencitiesmap-enterprise
- [37] PLÁNKA, Ladislav, Kartografie I: část 1. In: VŠB Technická univerzita Ostrava: Hornicko geologická fakulta [online]. Ostrava, 2014 [cit. 2020-03-01]. Dostupné z: https://www.hgf.vsb.cz/export/sites/hgf/544/.content/galeriesouboru/skripta/KARTOGRAFIE I 1 UVOD.pdf
- [38] Podpora obnovy přirozených funkcí krajiny, 2019. Ministerstvo životního prostředí [online]. Praha: MŽP [cit. 2020-02-29]. Dostupné z: https://www.mzp.cz/cz/podpora\_obnovy\_prirozenych\_funkci\_krajiny
- [39] Portál Informačního systému ochrany přírody [online], c2006-2020. AOPK ČR [cit. 2020- 03-01]. Dostupné z: https://portal.nature.cz/publik\_syst/ctihtmlpage.php?what=1021&nabidka=rozbalitModul&m odulID=21
- [40] Právní předpisy pro ekologické zemědělství a produkci biopotravin, 2012. Agentura ochrany přírody a krajiny České republiky [online]. eAGRI [cit. 2019-10-24]. Dostupné z: http://eagri.cz/public/web/mze/zemedelstvi/publikace-a-dokumenty/ekologickezemedelstvi/pravni-predpisy-pro-ekologicke.html
- [41] *PRECIZNÍ ZEMĚDĚLSTVÍ* [online], 2006. In: . Praha, 2006 [cit. 2019-11-12]. Dostupné z: http://www.phytosanitary.org/projekty/2005/VVF\_08\_2005.pdf
- [42] Program péče o krajinu, 2019. Ministerstvo životního prostředí [online]. Praha: MŽP [cit. 2020-02-29]. Dostupné z: https://www.mzp.cz/cz/program\_pece\_o\_krajinu
- [43] RŮČKOVÁ, Petra, 2011. Finanční analýza: metody, ukazatele, využití v praxi. 4. rozšířené vydání. Praha: Grada Publishing. ISBN 978-80-247-3916-8.
- [44] Ruský globální družicový navigační systém GLONASS, c2020. Český kosmický portál [online]. [cit. 2020-03-01]. Dostupné z: https://www.czechspaceportal.cz/3-sekce/gnsssystemy/gnss-mimo-evropu/rusky-glonass/
- [45] RŮŽIČKOVÁ, Kateřina, 2013. Modelování a simulace v geovědách [online]. In: . [cit. 2020- 03-01]. Dostupné z: http://homel.vsb.cz/~ruz02/msg/prednasky/msg\_skripta\_v2.pdf
- [46] ŘÍHA, Jan, Moderní přístrojová technika [online]. In: . Praha, 2014 [cit. 2019-11-12]. Dostupné z: https://spszem.cz/storage/files/1363/Moderni-pristrojova-technika-GNSS.pdf
- [47] SMUTNÝ, Jaroslav, Geografické informační systémy [online]. In: . 2007 [cit. 2020-02-19]. Dostupné z: http://lences.cz/domains/lences.cz/skola/subory/Skripta/CN02- Geograficke%20informacni%20systemy/M01- Geografick%C3%A9%20informa%C4%8Dn%C3%AD%20syst%C3%A9my.pdf
- [48] Standardy, 2019. AOPK ČR [online]. AOPK ČR [cit. 2019-10-24]. Dostupné z: http://standardy.nature.cz/
- [49] SYNEK A KOL., Miloslav, 2007. Manažerská ekonomika. 4., aktualizované a rozšířené vydání. Praha: Grada. ISBN 978-80-247-1992-4.
- [50] SYNEK, Miloslav a Eva KISLINGEROVÁ A KOL., 2015. Podniková ekonomika. 6. přeprac. a dopl. vydání. Praha: C.H. Beck. ISBN 978-80-7400-274-8.
- [51] Technologie GIS použitá v praxi, Vesmír [online]. Praha, 2009 [cit. 2019-12-10]. Dostupné z: https://vesmir.cz/cz/casopis/archiv-casopisu/2009/cislo-10/technologie-gis-pouzita-praxi.html
- [52] TUČEK, Ján, 1998. Geografické informační systémy: Principy a praxe. Praha: Computer press. ISBN 80-7226-091-X.
- [53] VALACH A KOL., Josef, 2010. Investiční rozhodování a dlouhodobé financování. 3. přepracované a rozšířené vydání. Praha: Ekopress. ISBN 978-80-86929-71-2.
- [54] Veřejná zakázka: Aktualizace vrstvy mapování biotopů v roce 2018, 2019. Ministerstvo životního prostředí [online]. Praha [cit. 2019-12-10]. Dostupné z: https://ezak.mzp.cz/contract\_display\_8707.html
- [55] Veřejný rejstřík a Sbírka listin [online], c2012-2015. Praha: Ministerstvo spravedlnosti České republiky [cit. 2020-03-22]. Dostupné z: https://or.justice.cz/ias/ui/rejstrik
- [56] VOŽENÍLEK, Vít, 1998. Geografické informační systémy I.: Pojetí, historie, základní komponenty. Olomouc: Univerzita Palackého. ISBN 80-7067-802-X.
- [57] Výkaz zisků a ztrát jako ukazatel hospodářského výsledku podniku, 2014. IPodnikatel.cz [online]. 2012 [cit. 2019-12-10]. Dostupné z: https://www.ipodnikatel.cz/Financnirizeni/vykaz-zisku-a-ztrat-jako-ukazatel-hospodarskeho-vysledku-podniku.html
- [58] Základní informace: Orgány státní správy v ochraně přírody, 2008. Cittadella.cz [online]. Praha: AOPK ČR [cit. 2019-10-24]. Dostupné z: http://www.cittadella.cz/europarc/index.php?p=urady\_instituce&site=zakladni\_udaje\_cz
- [59] Zákon o ochraně přírody a krajiny, 1992. In: . číslo 114. Dostupné také z: https://www.zakonyprolidi.cz/cs/1992-114
- [60] Zpráva o životním prostředí České republiky, In: Ministerstvo životního prostředí [online]. Praha: CENIA [cit. 2019-10-24]. Dostupné z: https://www.mzp.cz/C1257458002F0DC7/cz/zpravy\_o\_stavu\_zivotniho\_prostredi\_publikace /\$FILE/OPZPUR-Zprava\_ZP\_CR\_2017-20190116.pdf

# Přílohy

Příloha A: Podklady pro statické a dynamické ukazatele – investice ArcGIS

Příloha B: Podklady pro statické a dynamické ukazatele – investice Bentley

Příloha C: Výkaz zisků a ztrát

Příloha D: Rozvaha

Příloha E: Statické a dynamické metody – investice ArcGIS

Příloha F: Statické a dynamické metody – investice Bentley

# Příloha A: Podklady pro statické a dynamické ukazatele – investice ArcGIS

určení kapitálových výdajů

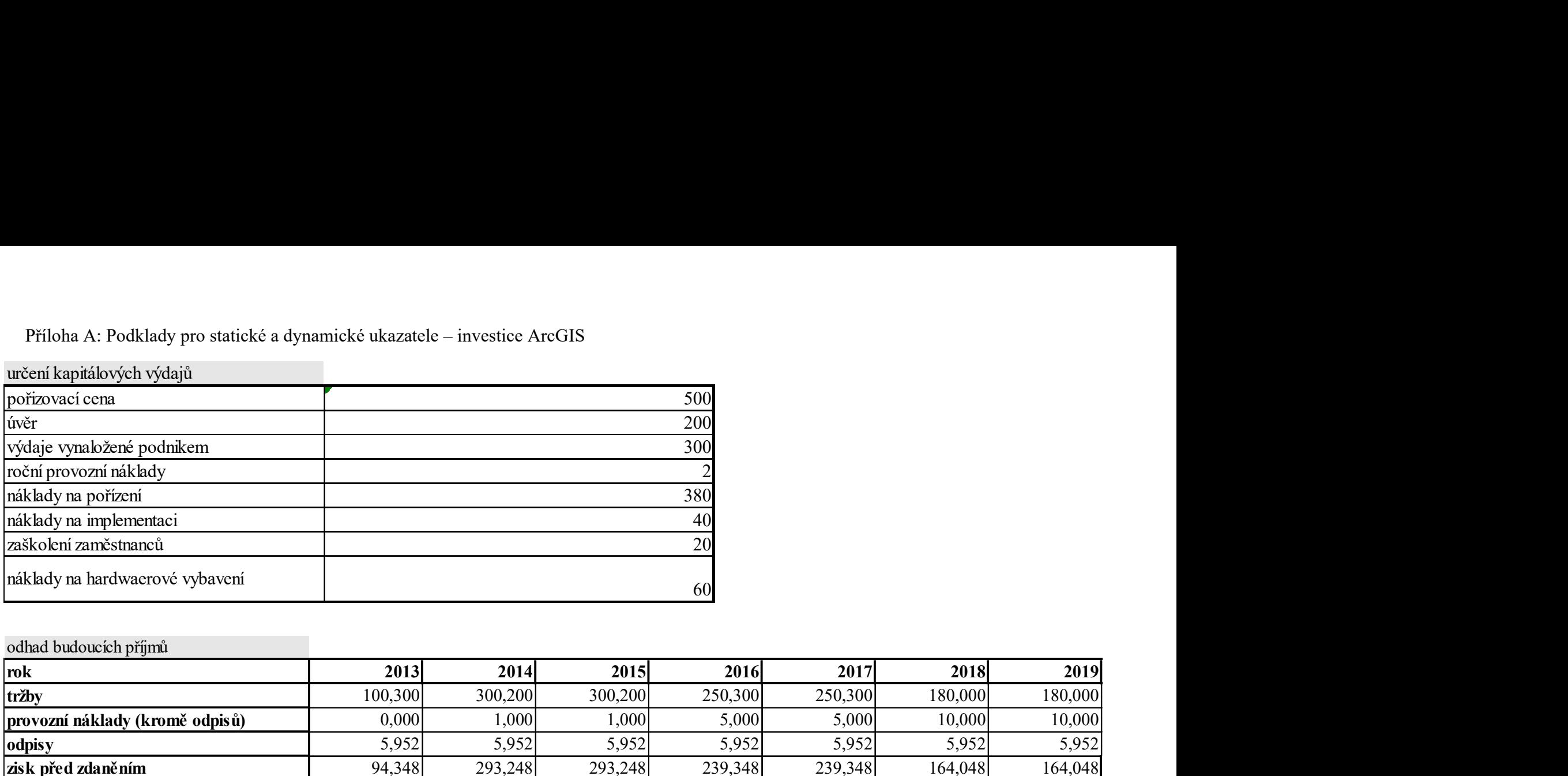

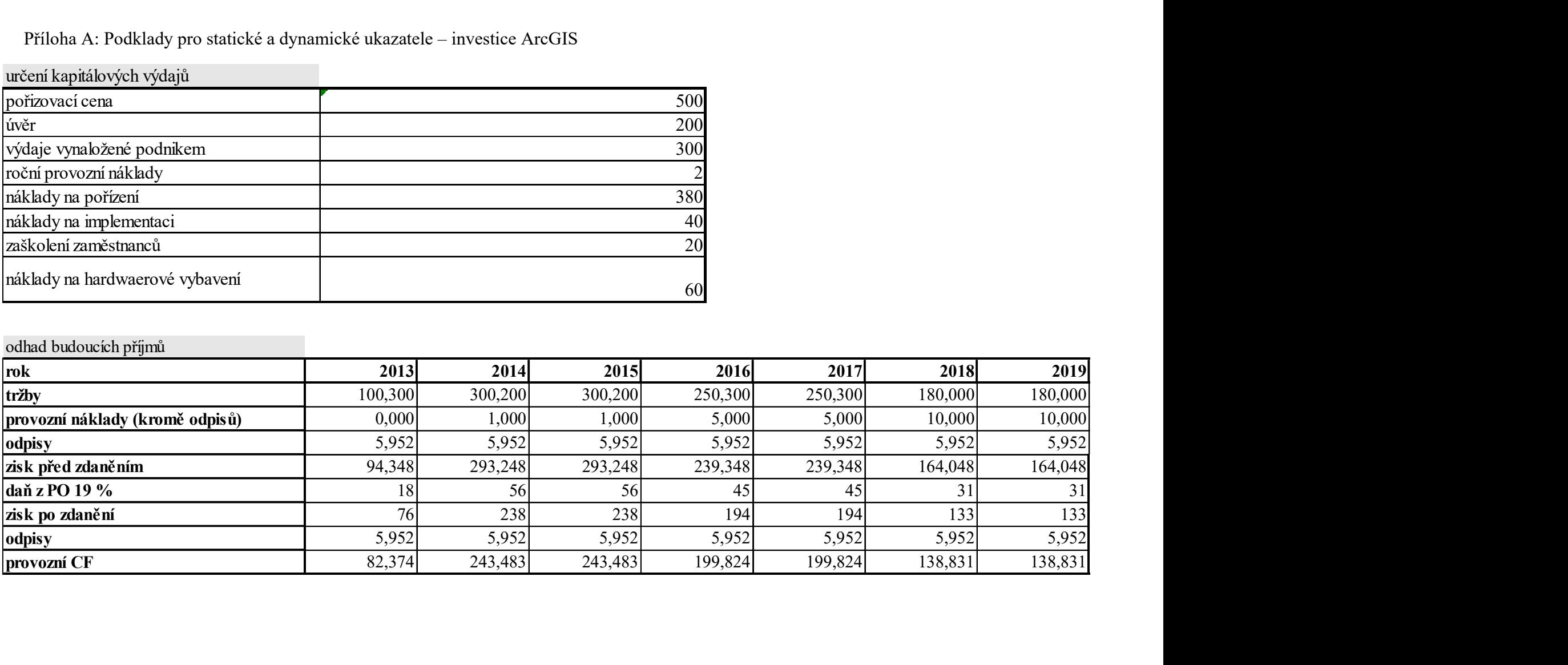

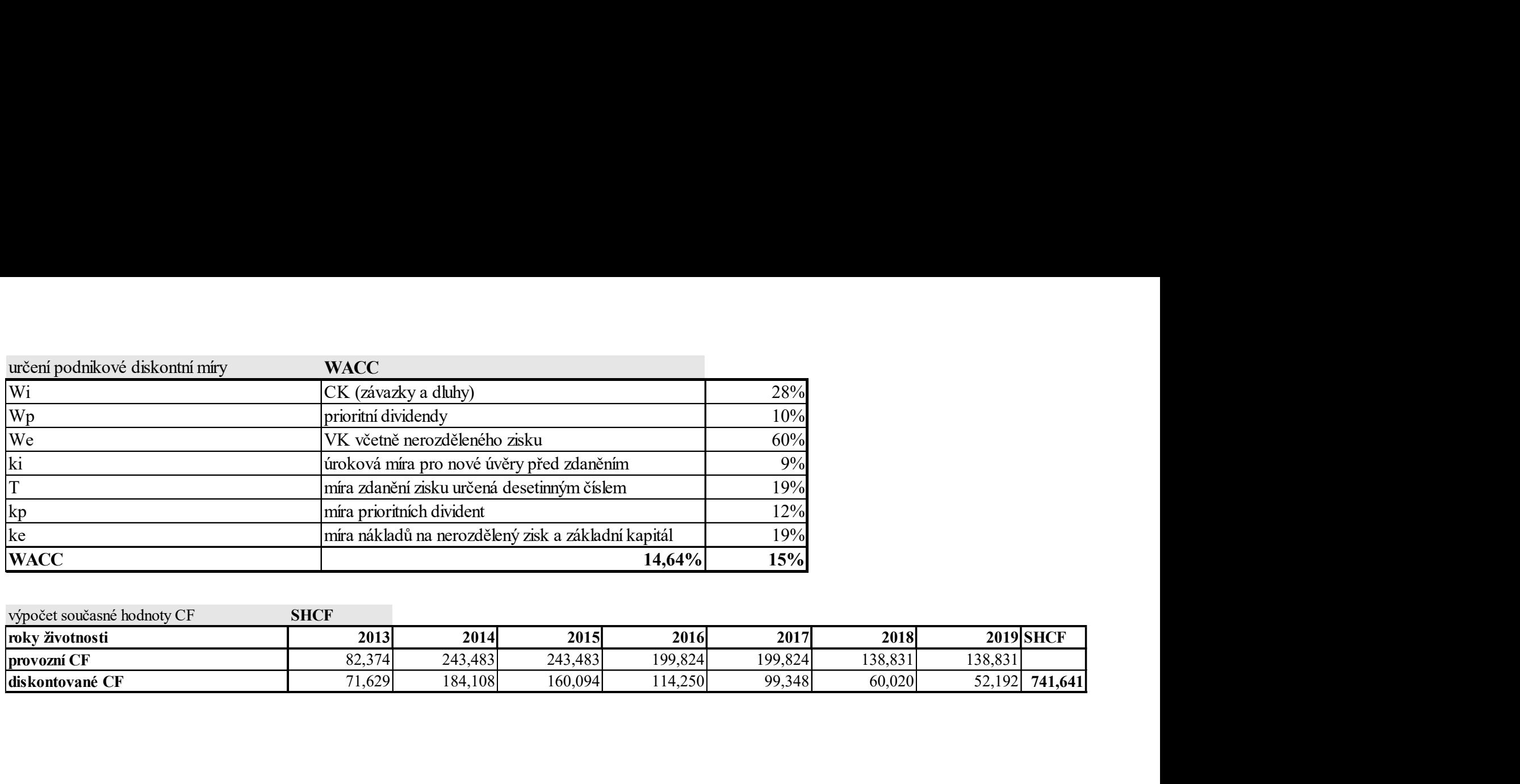

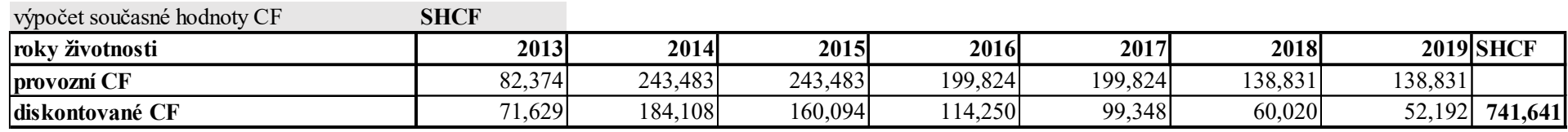

Příloha B: Podklady pro statické a dynamické ukazatele – investice Bentley

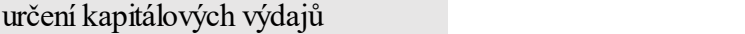

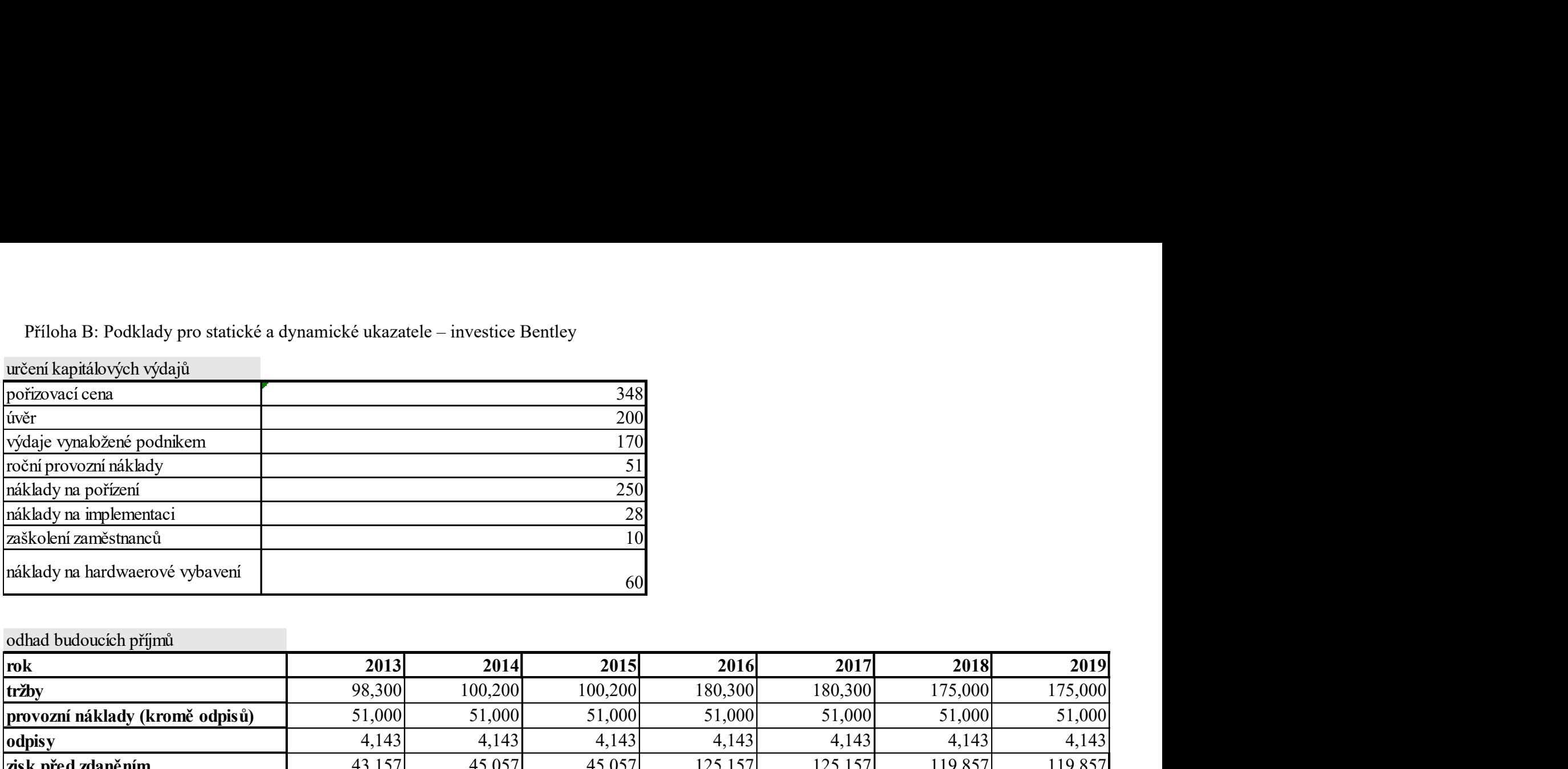

odhad budoucích příjmů Příloha B: Podklady pro statické a dynamické ukazatele – investice Bentley<br>
určení kapitálových výdajů<br>
potizovací cena<br>
potizovací cena<br>
potizovací cena<br>
potizovací cena<br>
potizovací cena<br>
potizovací cena<br>
potizovací rang Příloha B: Podklady pro statické a dynamické ukazatele – investice Bentley<br>
možem kopináklady<br>
možem kopiné podmíneovaní náklady<br>
možem provozní náklady na propenentaci<br>
mikkoly na propenentaci<br>
mikkoly na propenentaci<br> optim kapitalavých výdajů<br>
ověr<br>
ověr – Montiform variantiklady<br>
ověr – Montiform anglementaristical<br>
mediately na meplemetaristical<br>
mediately na meplemetaristical<br>
mediately na meplemetaristical<br>
mediately na meplemetari 2013<br>
movies pred zeros pred zeros pred zdaněním (a 2014)<br>
pred zdaněním zdaněním (a 2014)<br>
movies před zaskodem zamenstancia<br>
movies před zaskodem zamenstancia<br>
movies před zaskodem zamenstancia<br>
movies před zdaněním (a daň z PO 19 % 8 9 9 24 24 23 23 2013<br>
2013<br>
2013<br>
2014<br>
2015<br>
2016<br>
2016<br>
2016<br>
2016<br>
2016<br>
2016<br>
2016<br>
2016<br>
2016<br>
2017 2018<br>
2018<br>
2016<br>
2018<br>
2016<br>
2017 2018<br>
2019<br>
2020<br>
2016<br>
2020<br>
2020<br>
2020<br>
2020<br>
2020<br>
2020<br>
2020<br>
2020<br>
2020<br>
2020<br>
2020<br>
2020<br>
20 oddial budouck hydroximi asklady<br>
michalay and provident<br>
michalay matematics<br>
michalay matematics<br>
michalay matematics<br>
michalay matematics<br>
michalay matematics<br>
(addial budouck hydroximi)<br>
1998, 1998<br>
1998, 1998, 1998, provozní neprehementa (a medicina (a medicina (a medicina (a medicina distributor) (a medicina distributor) (a medicina distributor) (a medicina distributor) (a medicina distributor) (a medicina distributor) (a medicina di

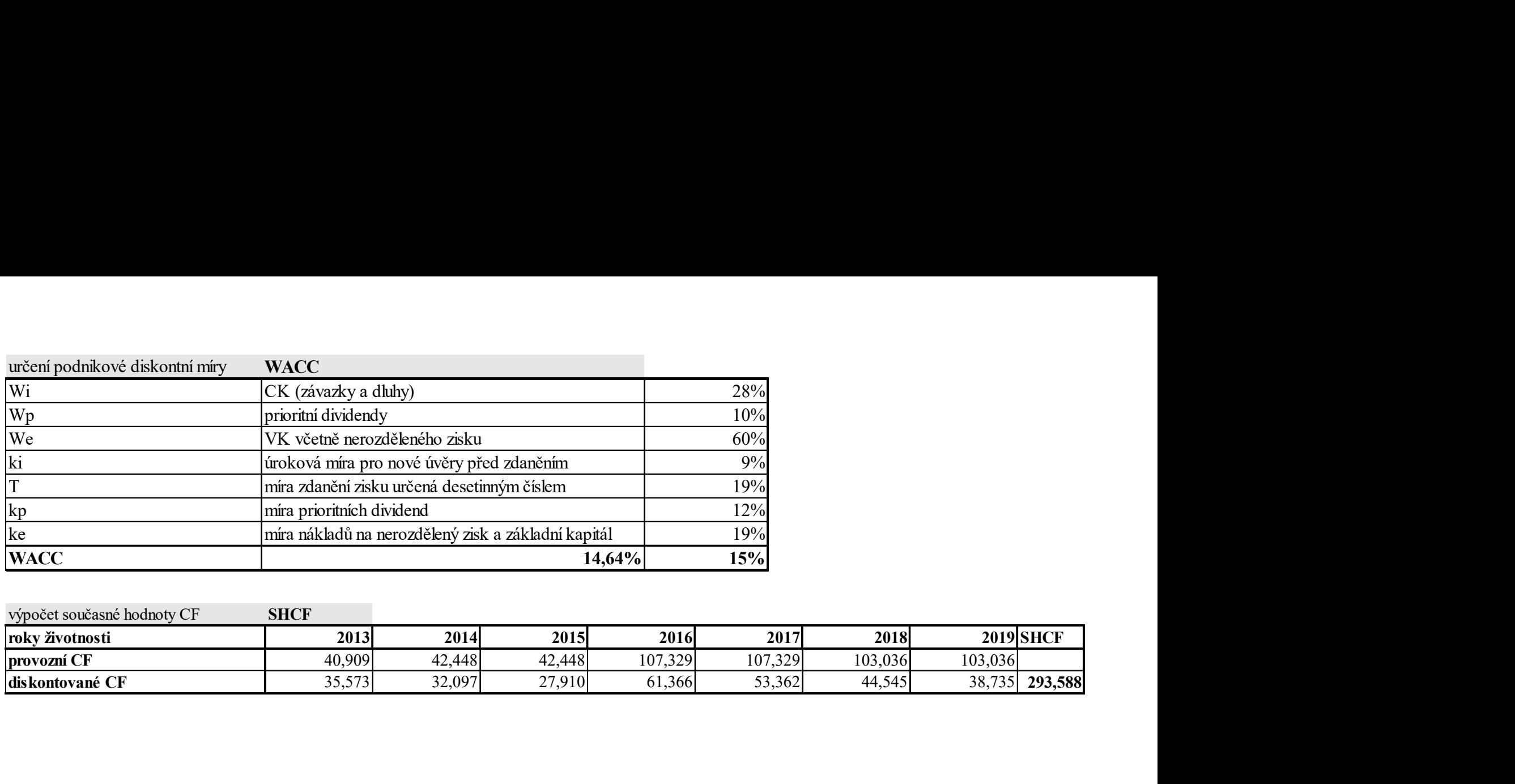

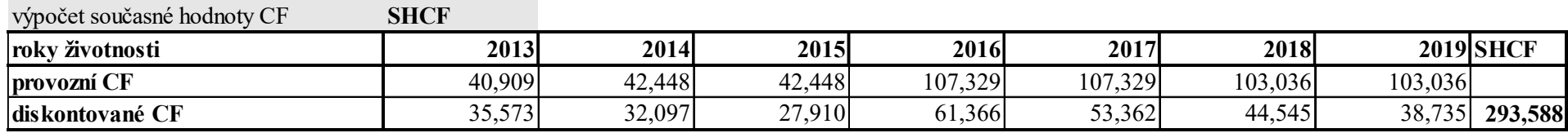

# Příloha C: Výkaz zisků a ztrát

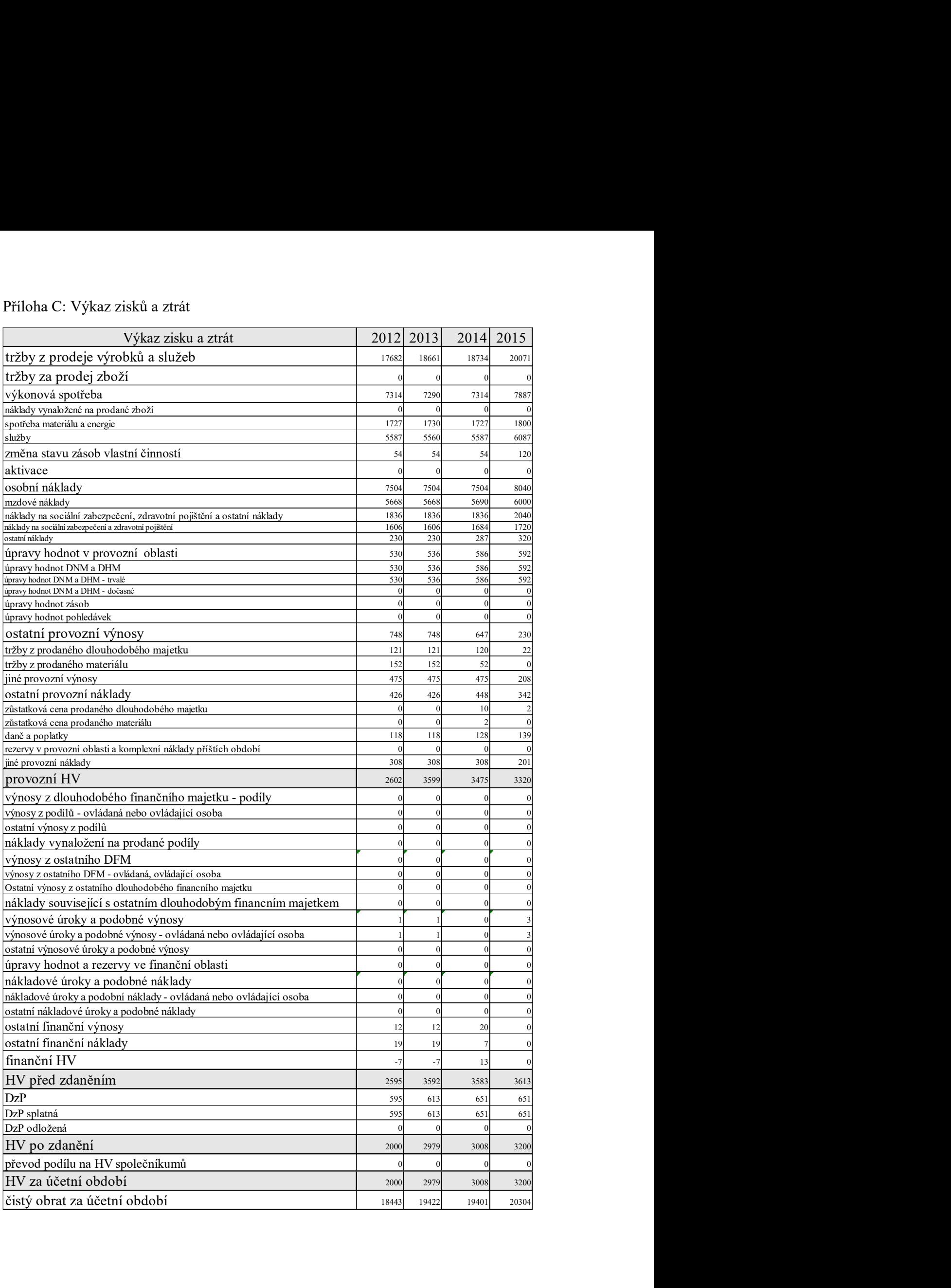

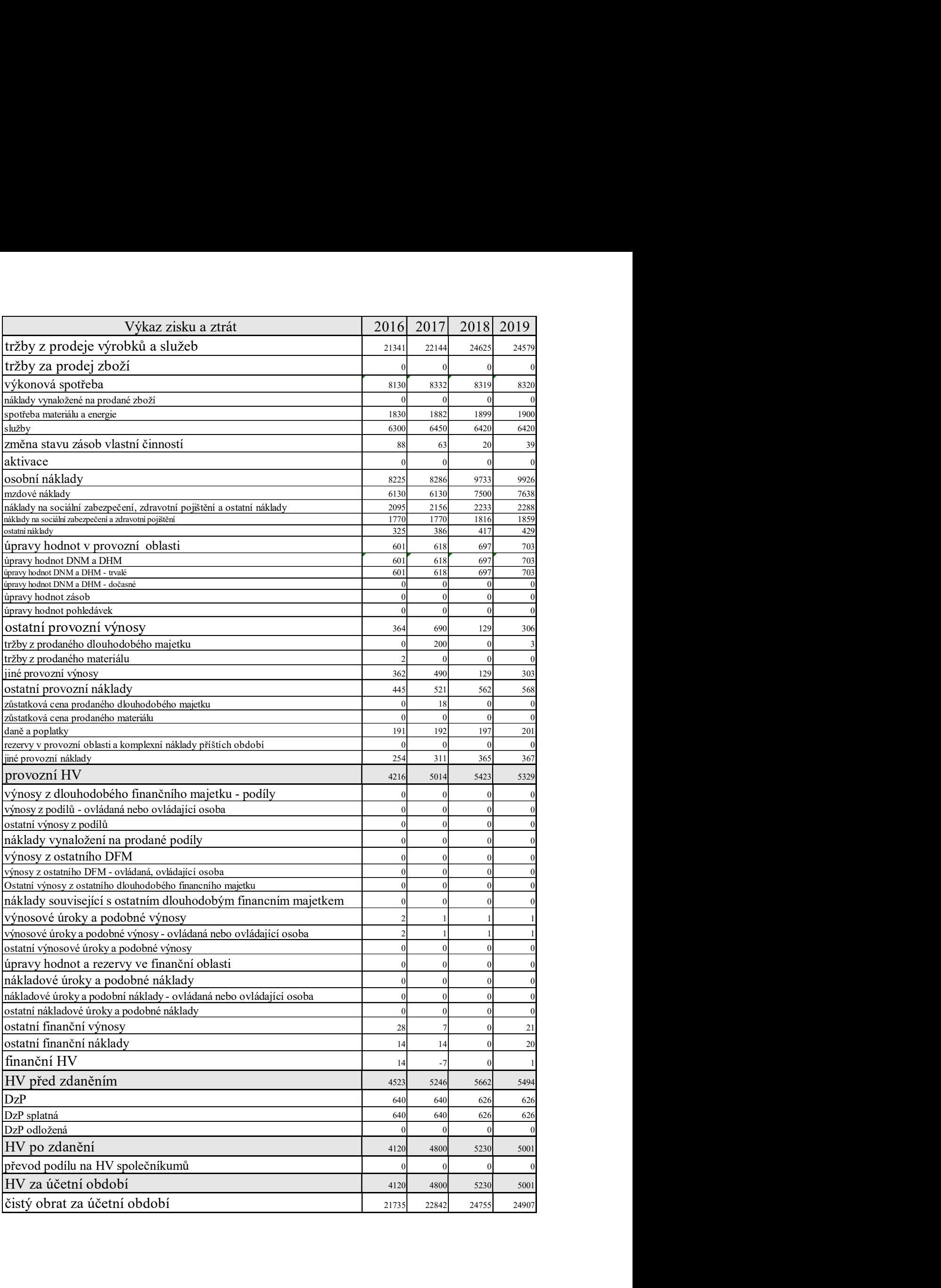

# Příloha D: Rozvaha

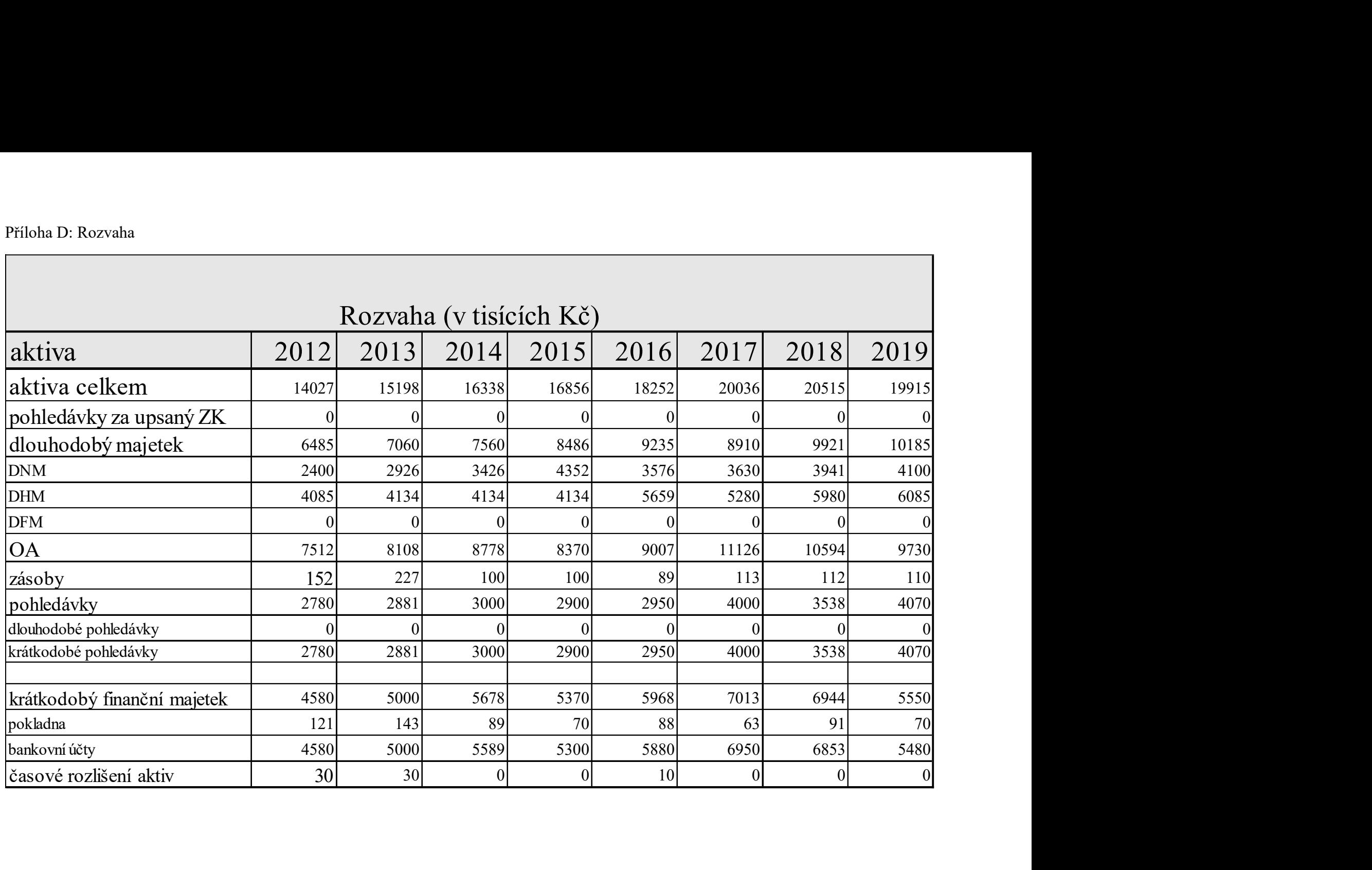

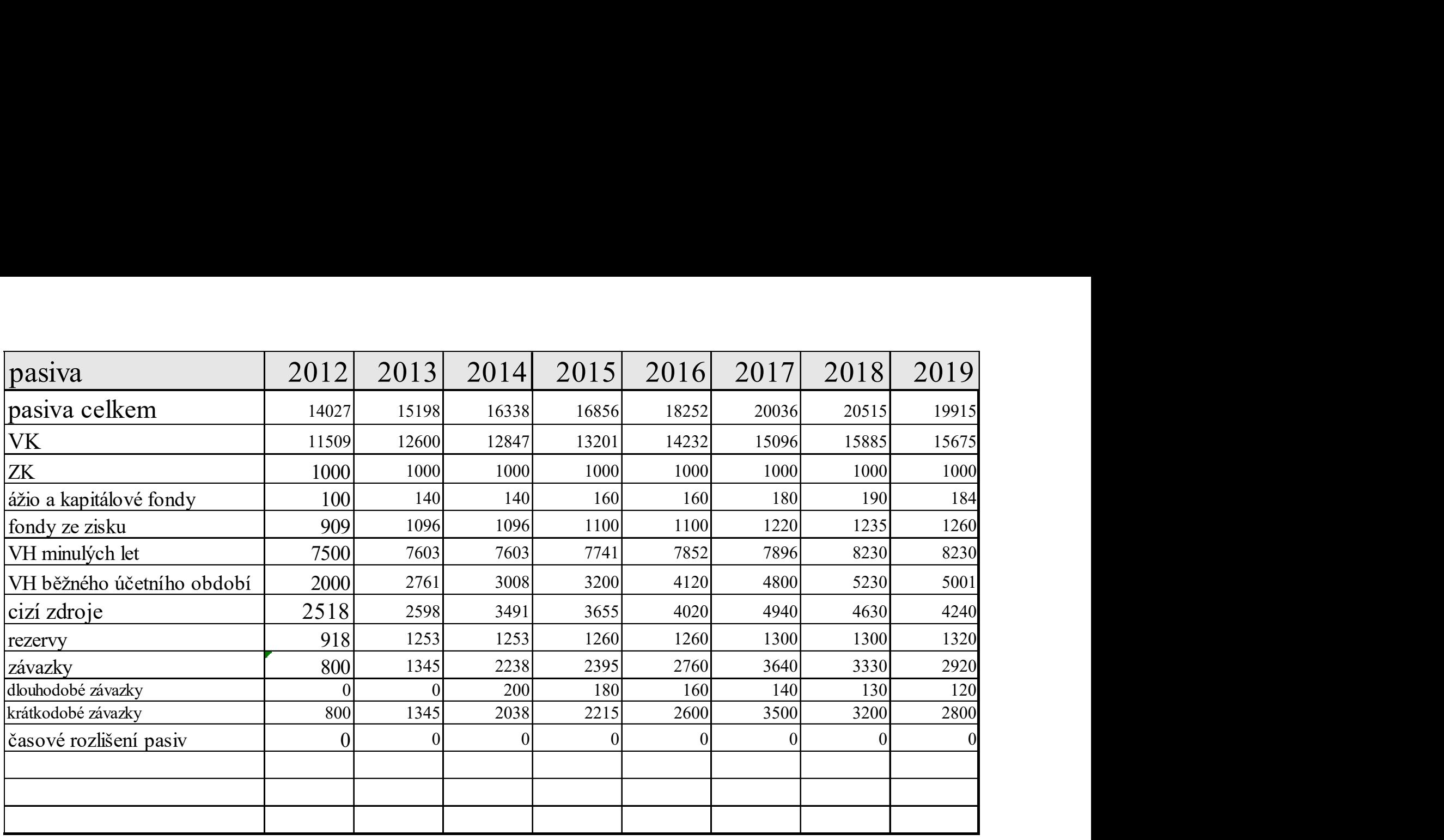

Příloha E: Statické a dynamické metody – investice ArcGIS

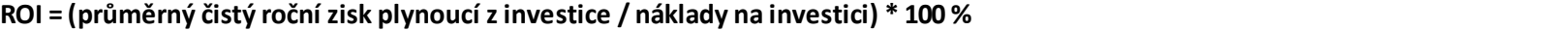

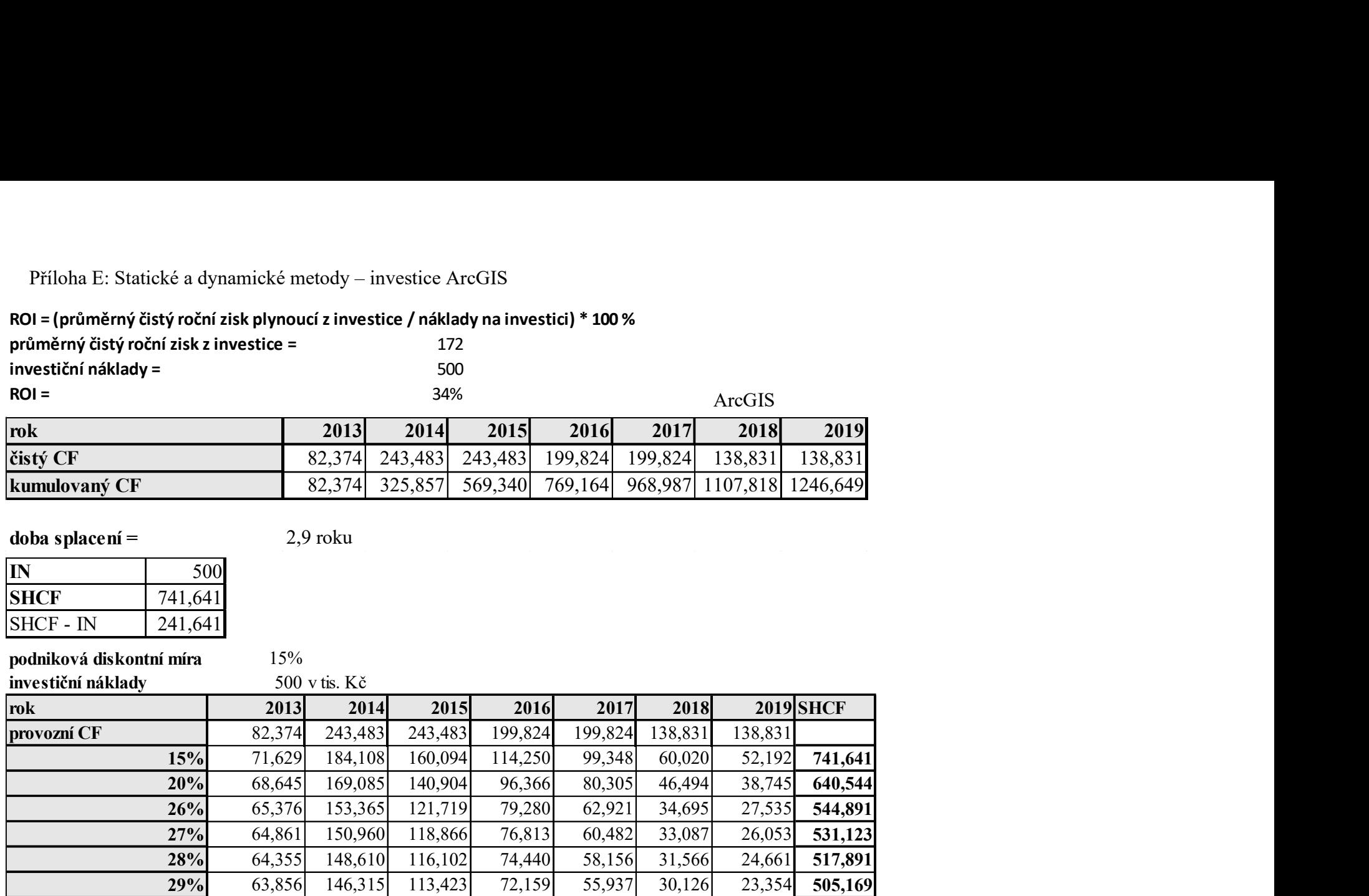

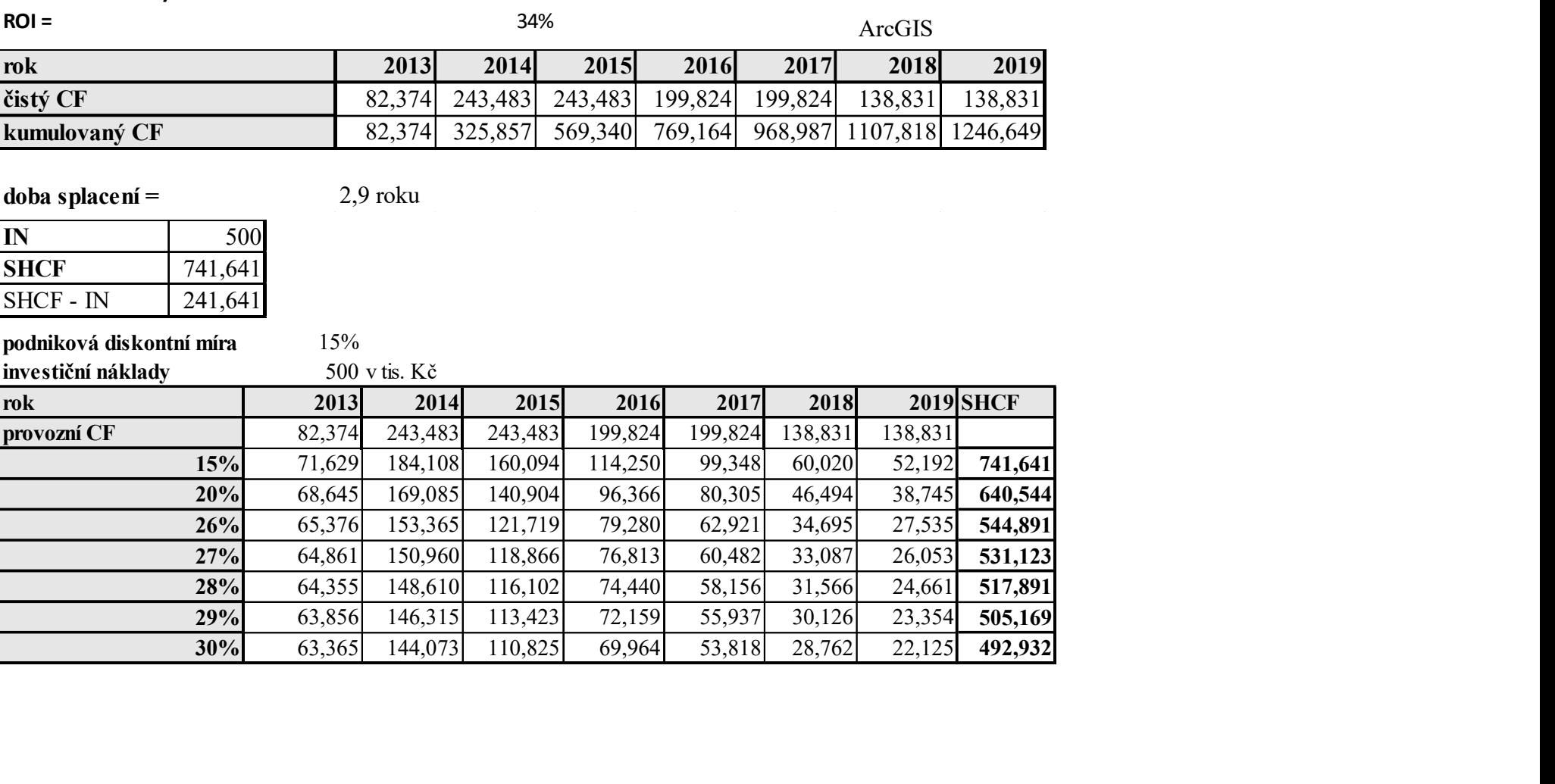

Příloha F: Statické a dynamické metody – investice Bentley

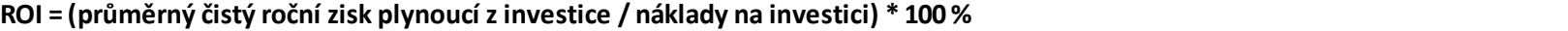

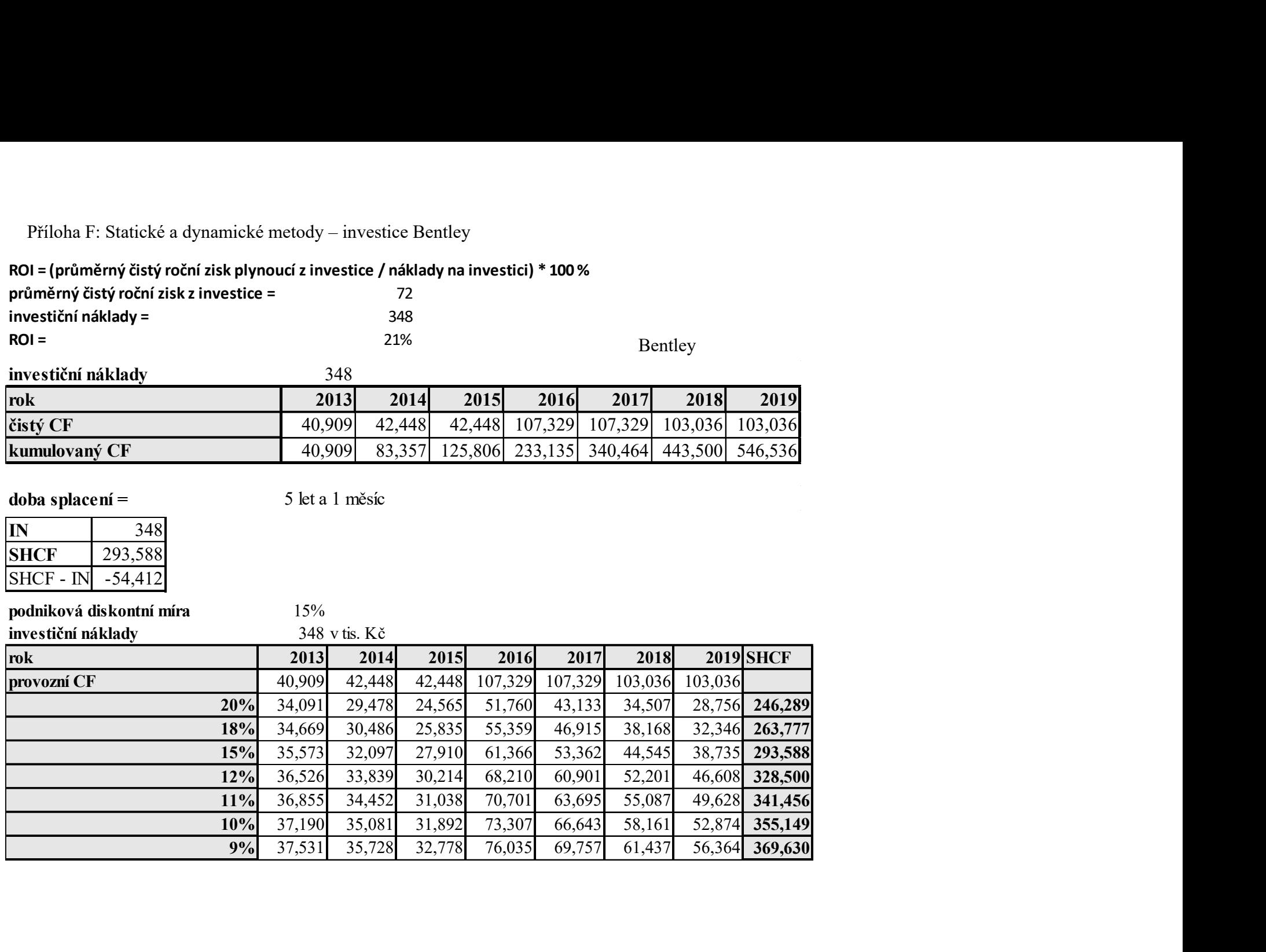